# Optimierung in Übersetzern Zusammenfassung des Wichtigsten

Sommersemester 2016

Prof. Dr. Philippsen

Autor:

• Christian Strate

# **Inhaltsverzeichnis**

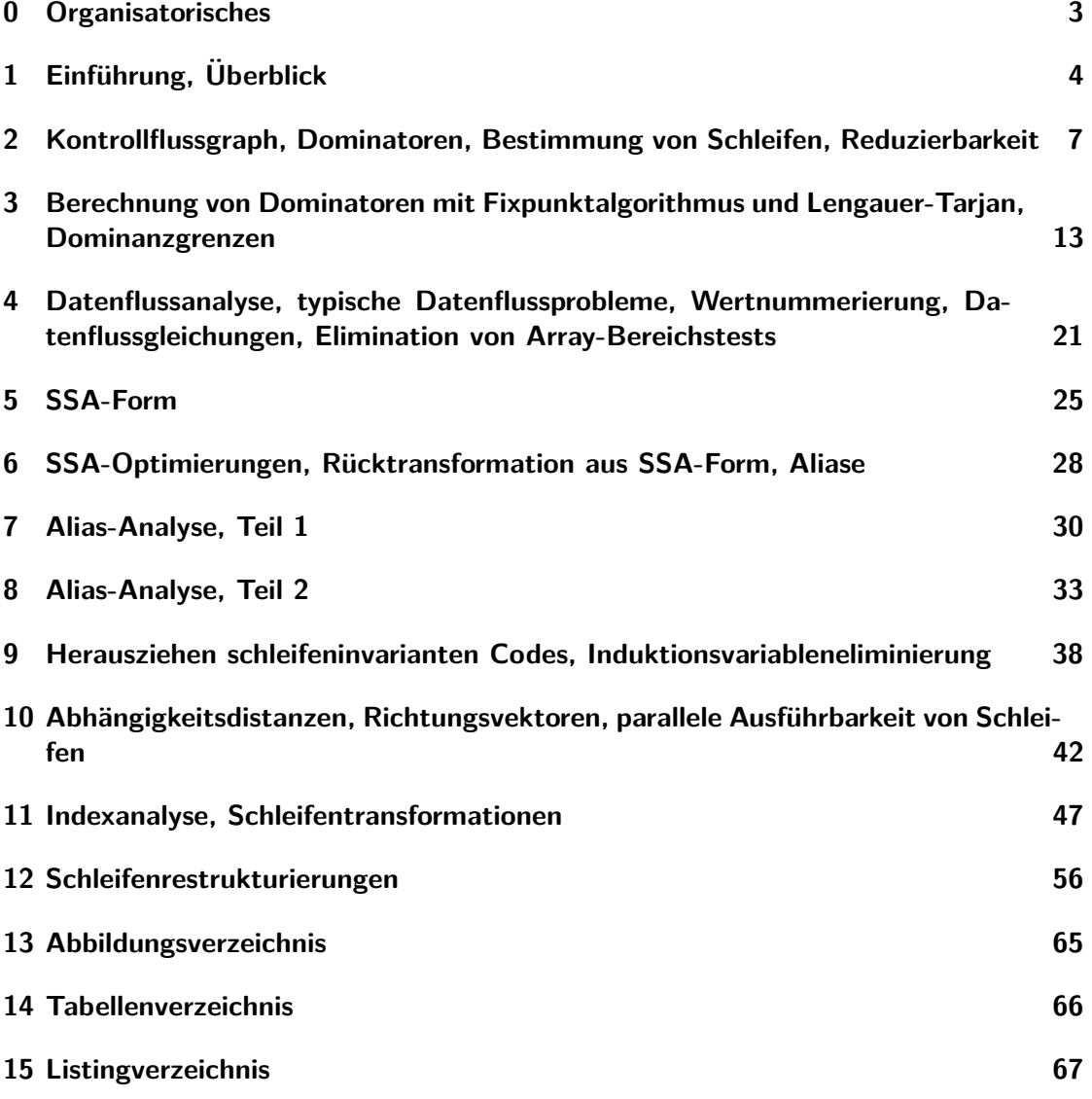

# <span id="page-2-0"></span>**0 Organisatorisches**

Note:

Bei dieser Zusammenfassung handelt es sich um eine inoffizielle Mitschrift von Studenten. Entsprechend sind weder Garantie auf Vollständigkeit noch auf Korrektheit gewährleistet.

# <span id="page-3-0"></span>**1 Einführung, Überblick**

- gcc-flags -o/-O1 gcc-Flags aktiviert einige Flags zur Optimierung: slide 1-12
- Möglichkeiten der Optimierung
	- **–** auf Zwischen-Code: Transformationen, maschinen-unabh¨angig
	- **–** auf dem Zielprogram: Schlusselloch-Optimierung, maschinen-abh ¨ ¨angig Scheduler
- Compiler verfügt (außer bei Laufzeitcompilern) nicht über Profiler, entsprechend müssen Laufzeiten geschätzt werden.
- Analyse-/Transformationsaufwand muss sich lohnen. Faustregel: quadratisch ist häufig schon zu schlecht.
- Das Schwierige an Transformationen ist die Analyse, ob diese angewendet werden durfen (bsp. Dead-Code-Eliminiation), nicht die Transformation selbst ¨
- Optimierung: Besserer Code als ohne Optimierung

### Grundblock, Basisblock:

Folge von Instruktionen, bei der die Ausführung die Folge nur bei der ersten Instruktion betritt und *nur* bei der letzten Instruktion verlässt. Die Instruktionen werden sequentiell ausgeführt. Sprünge und Verzweigungen dürfen nur am Ende eines Grundblocks auftreten.

Minimaler Grundblock: eine Instruktion

Maximaler Grundblock: Zum Block kann keien Instruktion hinzugenommen werden, ohne die Grundblockeigenschaft zu zerstören.

Lokale Optimierungen sind nicht möglich, wenn Funktionen Seiteneffekte vorweisen. Die Grundblock-Repräsentation ist fehlerhaft, wenn eine Funktion nicht nur über die Rückkehr zur Aufrufstelle verlassen werden kann. Berechnete Sprünge machen es dem Optimierer schwer.

### Grundblockberechnung - Bsp. 1-26f:

- 1. Blockanfänge markieren
	- Erster Befehl
	- Jedes Ziel eines Sprungs
	- Jeder auf einen Sprung folgende Befehl
- 2. Grundblöcke ablesen
	- Grundblockanfang bis zum nächsten Grundblockanfang bzw. Programmende

### Lokale Optimierung:

Sammelt Informationen nur innerhalb eines Grundblocks und wendet Optimierungen nur auf die dort befindlichen Instruktionen an.

- Algebraische Optimierung
- $\bullet$  Gemeinsame Teilausdrücke
- Kopienfortschreibung (Original statt Kopie)
- Konstantenfaltung
- Strength Reduction (Ersetzen teurer durch billige Ausdrücke bsp Multiplikation durch Additionen) - Beispiele 01-33

Schönes Beispiel - Adressberechnung beim Array-Zugriff  $a[i, j]$ , also *i* äußere Schleife, *j* innere:

*base a*+ ((*i*−*lo*1) ∗ (*hi*2−*lo*2 + 1) +*j* −*lo*2) ∗ *w*, wobei *w, lo*1*, hi*1*, lo*2*, hi*2 bekannt  $base_a - (lo1 * (hi2 - lo2 + 1) - lo2) * w$  +i \* (hi2-lo2+1)\*w +j \* *w* 

Also eine Aufteilung in einen konstanten Wert, einen nicht von j abhängigen Wert und einen sich stetig verändernden

1-43: *j*: Schleifen-Laufvariable kann eliminiert werden, da im Rumpf bereits andere, von *j* abhängige vars existieren, dank derer man eine andere Abbruchbedingung definieren kann

- Ein Array-Zugriff ist teuer. Die einmal berechnete Adresse kann jedoch durch Instruktionsumordnung für zukünftige Zugriffe verwendet werden.
- Vereinfachte Annahme in CB2: Es gibt keine Aliase (verschiedene Namen für eine Speicherstelle), für Optimierungen ist die Kenntnis aller Aliase wichtig.

Globale Optimierung:

Gemeinsame Teilausdrücke. Wiederverwendung von Werten anderer Grundblöcke (Schleifenoptimierung), vorziehen von identischem Code (Achtung. siehe Transformations-Legalität). Flussgraph (Kontrollfluss + Datenfluss) muss hierfür bekannt sein (keine Anderung und tatsächliche Berechnung der gemeinsamen Teilausdrücke

### Legalität einer Transformation:

Semantisch korrektes Originalprogram und die transformierte Version liefert für alle identischen Ausfuhrungen gleiche Ausgaben. Hier sind (je nach Sprachdes- ¨ pezifikation) anscheinend sogar Überläufe relevant und müssen nach der Trasformation identisch ablaufen. Je nach dem ob soetwas definiertes Verhalten ist oder nicht. Beachtung der Genauigkeit von Gleitkommaarithmetik. Beim Vorziehen von Instruktionen ist zu beachten: Zugriff auf Speicherbereiche ist unter Umständen nicht immer legitim und nur in einzelnen Fällen erlaubt. Selbes gilt bei Trap-Instruktionen, wie Division durch 0.

### Aliase:

verschiedene Namen für eine Speicherstelle

In Schleifen lohnt es sich häufig die Schleifenzähler zu entfernen und die Abbruchbedingung entsprechend anzupassen. Das geht, wenn Variablen konstant abhängig zu dem Counter gesetzt werden. - Beispiel 01-45ff.

Wichtig ist es den Kontrollfloss, den Datenfluss zu verstehen und zu erkennen wann Transformationen erlaubt sind.

### <span id="page-6-0"></span>**2 Kontrollflussgraph, Dominatoren, Bestimmung von Schleifen, Reduzierbarkeit**

Datenabhängigkeiten:

Bei diesen ist eine Umordnung im Allgemeinen verboten.

- read after write
- write after write
- write after read

### Weg von Grundblöcken zu Schleifen und Strukturen:

- 1. Grundblock
- 2. Kontrollflussgraph
- 3. Dominatorbaum
- 4. Dominanzgrenze
- 5. Hierarchischer Flussbaum
- 6. Schleifen und Strukturen

### Kontrollflussgraph KFG:

Gerichteter Graph, dessen Knoten Grundblöcke sind, die durch eine Kante im KFG verbunden sind, genau dann wenn in einer Programmausführung der zweite unmittelbar nach dem ersten ausgeführt werden kann. Künstlich erweitert wird er häufig mittels eines Entry- und Exit-Knotens und einer Kante von Entry zu Exit.

(strikte) Dominanz und Dominator (bei Kontrollflussgraph) - fig. [2:](#page-7-0)

*x* ∈ *G dominiert y*, genau dann wenn von der Wurzel zu *y x* durchlaufen werden muss  $(x \geq y)$ .

*x* ist der *Dominator* von *y*. Die Dominanz ist *strikt* (*x* >> *y*) ⇔ *x* ≥≥ *y* ∧ *x* ≠ *y* Jeder Knoten dominiert sich selbst, der Wurzelknoten wird nur von sich selbst dominiert.

ImmDom[y], Dominatorbaum - figs. [2](#page-7-0) and [3:](#page-8-0)

*immediate dominator* ImmDom[*y*] ist der nächste Dominator von *y*. Dieser ist eindeutig.

Der *Dominatorbaum* lässt sich aus dem ImmDom ablesen. Knoten *y* ist Kind seines ImmDom[y]. Weiterhin enthält er dieselben Knoten wie der KFG.

<span id="page-7-1"></span>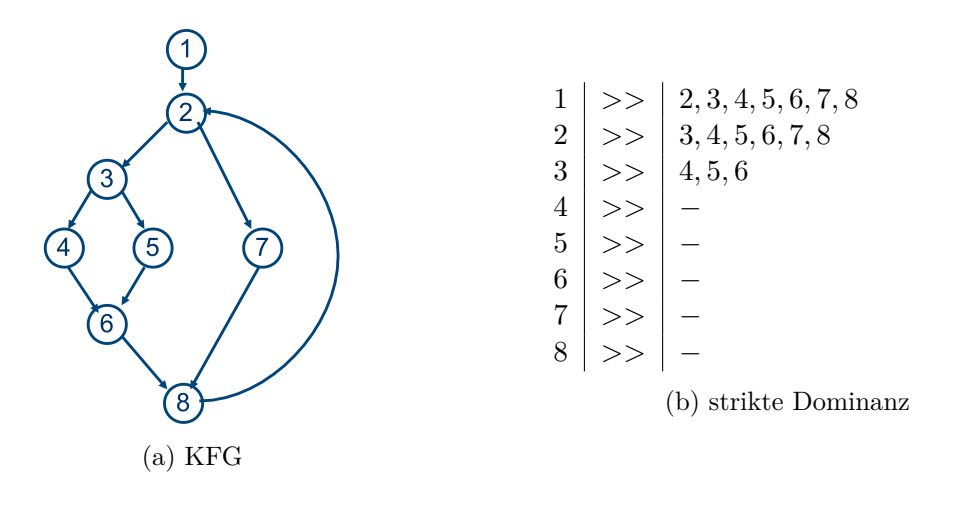

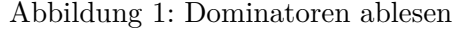

<span id="page-7-0"></span>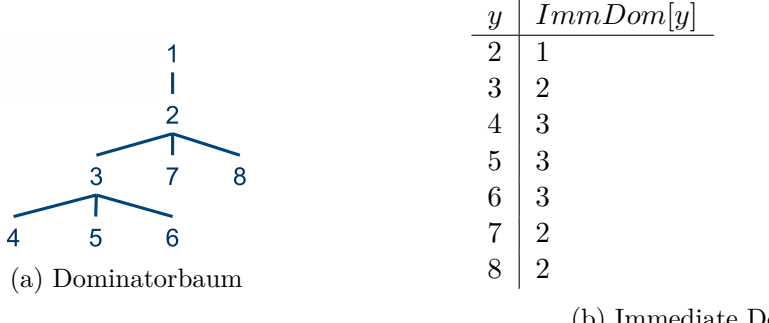

(b) Immediate Dominator

Abbildung 2: Dominator Baum - Immediate Dominators

### (wichtige) Region - figs. [4](#page-9-0) and [5:](#page-10-0)

Eine *Region* ist ein Untergraph des KFG mit einem Header, der als einziger die Möglichkeit hat über mehr als eine Eingangskante von außen zu verfügen. Wichtige Regionen (die Schleifen sein können) lassen sich mithilfe des Dominatorbaums auslesen.

Eine *wichtige Region* entspricht einer maximalen Region, deren Eingangsknoten alle Knoten der Region dominieren. Sie bilden einen *hierarchischen Flussbaum*. Mögliche Schleifenköpfe - Köpfe der wichtigen Regionen

Rückwärtskante:

Eine Kante  $(n, d)$  heißt genau dann *Rückwärtskante* eines KFG, wenn  $d \geq \geq n$ . Diese Dominanz ist tatsächlich wichtig, da sonst mehrere Einträge existieren, was schwer optimierbar ist.

<span id="page-8-0"></span>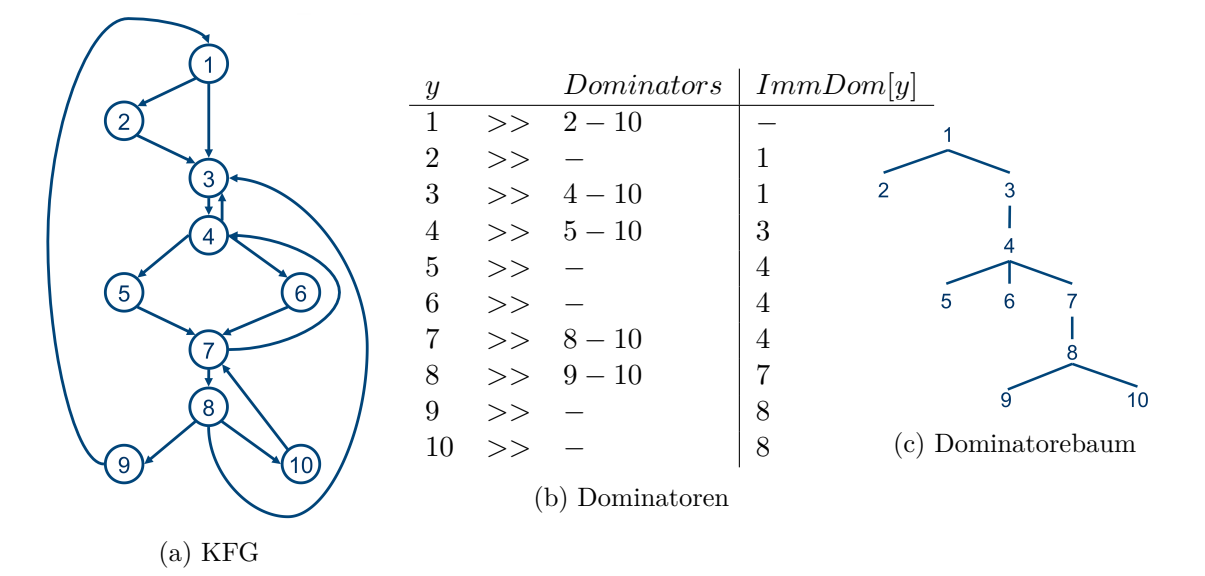

Abbildung 3: Zweites Beispiel (Immediate) Dominator

### natürliche Schleife - figs.  $6$  and  $7$ :

Sei (*n, d*) eine Rückwärtskante. Dann sind die folgenden Knoten Teil der *natürlichen Schleife*: *n, d* und  $d \geq \geq k$  und es gibt einen Pfad von *k* zu *n*, der nicht durch *d* geht. Also: Alle Knoten, die vom Schleifenkopf dominiert werden und man von dort zum Startpunkt der RW-Kante gelangen kann.

Es genügt also Rückwärtskanten und die zugehörigen natürlichen Schleifen in den wichtigen Regionen zu suchen. Aus einer Rückwärtskante kann die zugehörige Schleife gebildet werden, indem von dem Schleifenende sämtliche Vorgänger, die vom Schleifenkopf dominiert werden, hinzugefügt werden (und dessen Vorgänger, ...), bis man beim Schleifenkopf angekommen ist.

unsaubere Region, unnaturliche Schleife, Reduzierbarkeit: ¨

Befindet sich in einem KFG ein Zyklus *(unnatürliche Schleife)* so ist dies eine *unsaubere Region* und lässt sich nicht *reduzieren*, da keine Rückwärtskante existiert. Dies ist ein zu überprüfendes Kriterium bevor Optimierungen am KFG vorgenommen werden. Ist im Grunde nur mit goto möglich.

Die Überprüfung auf unnatürliche Schleifen lässt sich durchführen, indem sämtliche Rückwärtskanten aus dem KFG entfernt werden. Bilden die verbleibenden (Vorwärts)-Kanten einen azyklischen Graphen, in dem jeder Knoten von der Wurzel aus erreichbar ist, dann ist der KFG frei von unnatürlichen Schleifen. Also der Graph ist *reduzierbar*. (Transformationen s.u.)

<span id="page-9-0"></span>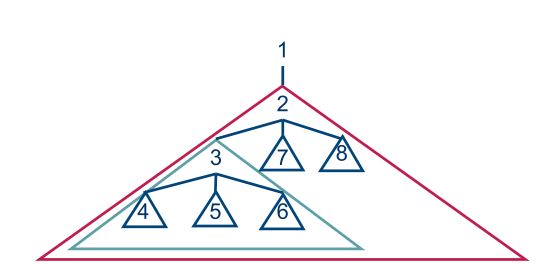

(a) Wichtige Region - Dominatorbaum

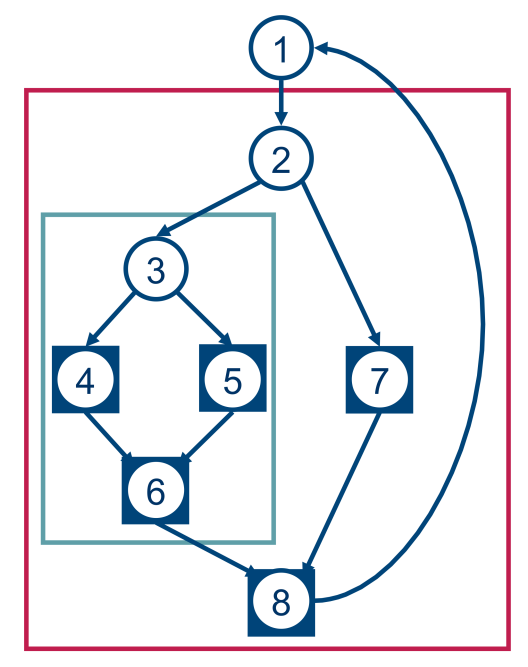

(b) Wichtige Region - KFG

Abbildung 4: Wichtige Region

Reduktions-Transformationen - Test auf unnatürliche Schleifen - 02-39ff:

- $T$ 1: Selbstschleife, also Kante  $(n, n)$ . Kann gelöscht werden
- $T2: n$  verfügt über eindeutigen Vorgänger  $m$ . Verschmelzung beider Knoten zu  $m'$

Reduzierbarkeit ist gegeben, wenn eine *T*1 − *T*2-Folge gefunden werden kann, bei der Reduktion auf einen Knoten möglich ist.

<span id="page-10-0"></span>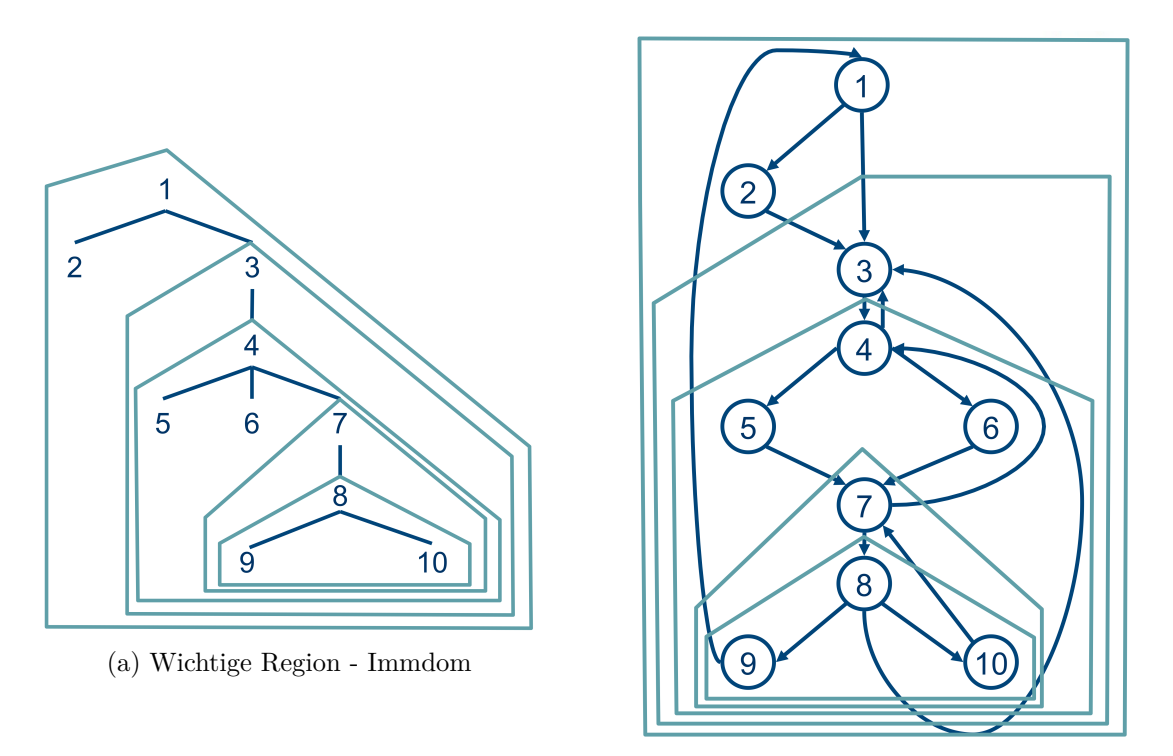

(b) Wichtige Region - KFG

<span id="page-10-1"></span>Abbildung 5: Wichtige Region - Finden von Schleifen, es gibt mehr Regionen als hier eingezeichnet,  $\{3, 4\}$ ,  $\{4, 5, 6, 7\}$  sind keine Regionen, da mehrere Eingänge, daher sind das auch keine Schleifen im eigentlichen Sinne.

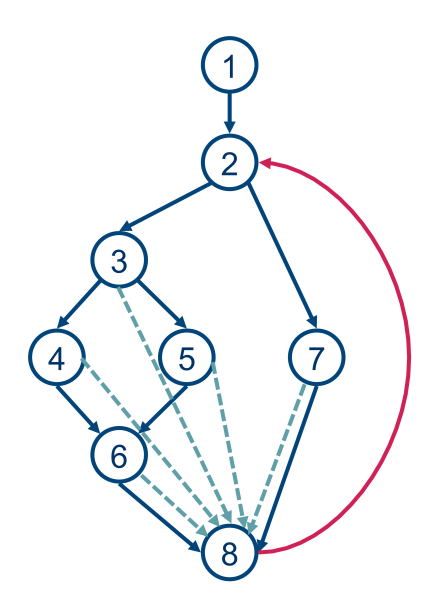

Abbildung 6: Naturliche Schleife ¨

<span id="page-11-0"></span>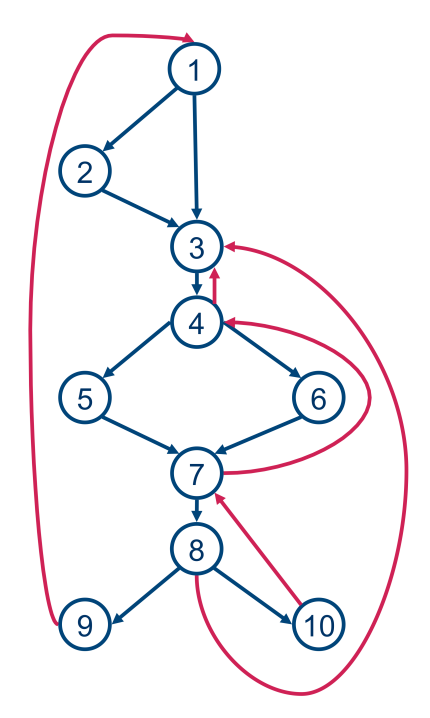

Abbildung 7: Rückwärtskanten und natürliche Schleifen. Vergleich mit wichtigen Regionen: fig. [5b](#page-10-0)  $\rm {N}\textsc{atürliche Schleifen}$ der $\rm {R}\ddot{u}ckwärtskanten:$  $(10, 7) : \{7, 8, 10\}$ (9*,* 1) : {1*,* 2*,* 3*,* 4*,* 5*,* 6*,* 7*,* 8*,* 9*,* 10} (8*,* 3) : {3*,* 4*,* 5*,* 6*,* 7*,* 8*,* 10} (7*,* 4) : {4*,* 5*,* 6*,* 7*,* 8*,* 10} (4*,* 3) : {3*,* 4*,* 5*,* 6*,* 7*,* 8*,* 10}

### <span id="page-12-0"></span>**3 Berechnung von Dominatoren mit Fixpunktalgorithmus und Lengauer-Tarjan, Dominanzgrenzen**

Berechnung der Dominanz:

Gegeben sein ein KFG mit  $|V|$  Knoten und  $|E|$  Kanten, ein einfacher Algorithmus benötigt  $\mathcal{O}(|E| \cdot |V|^2)$ , wohingegen kompliziertere lediglich  $\mathcal{O}(|E| \cdot \log(|V|))$ benötigen und in der Praxis häufig sogar nur  $\mathcal{O}(|E|)$ .

Die Dominatoren eines Knotens lassen sich aus den Dominatoren der Vorgänger bestimmen.

<span id="page-12-1"></span>**Algorithm 1** Iterativer Fixpunkt-Algorithmus

Terminierung, da *D*(*v*) in jedem Schritt nur kleiner oder gleich bleiben kann und *D*(*S*) eine kleine Menge ist und die Verkleinerung frisst sich von der Wurzel zu den Blättern durch.

Terminiert am schnellsten, wenn Knoten in DFS besucht werden, weil dann schnell eine Verkleinerung der Nachfolger erfolgt. Die Komplexität ist in  $\mathcal{O}(|E| \cdot |V|^2)$ , da jede Kante einmal untersucht wird und die Mengenoperationen den Aufwand |*V* | haben.

Beispiel - fig. [8](#page-13-0)

*.*Input: KFG, mit *V* Knoten, *E* Kanten und Startknoten *S*  $\triangleright$ Output: Die Menge der Dominatoren von  $v : D(v)$  für jeden Knoten  $v \in V$ 

 $D$ Idee:  $D(v)$  initial zu groß wählen und Mithilfe der Vorgänger-Dominatoren  $D(p)$ sukzessive verkleinern bis Stabilität erreicht.

$$
D(S) := \{S\}
$$
  
for  $v \in V \setminus \{S\}$  do  

$$
D(n) := V
$$
  
end for  
while  $\tilde{A}$ nderung in einem  $D(v)$  do  
for  $v \in V \setminus \{S\}$  do  
be  
Berechnung aus Dominatoren aller Vorgänger  

$$
D'(v) = \{v\} \cup \bigcap_{(p,v) \in E} D(p)
$$
  
end for  
end while

<span id="page-13-0"></span>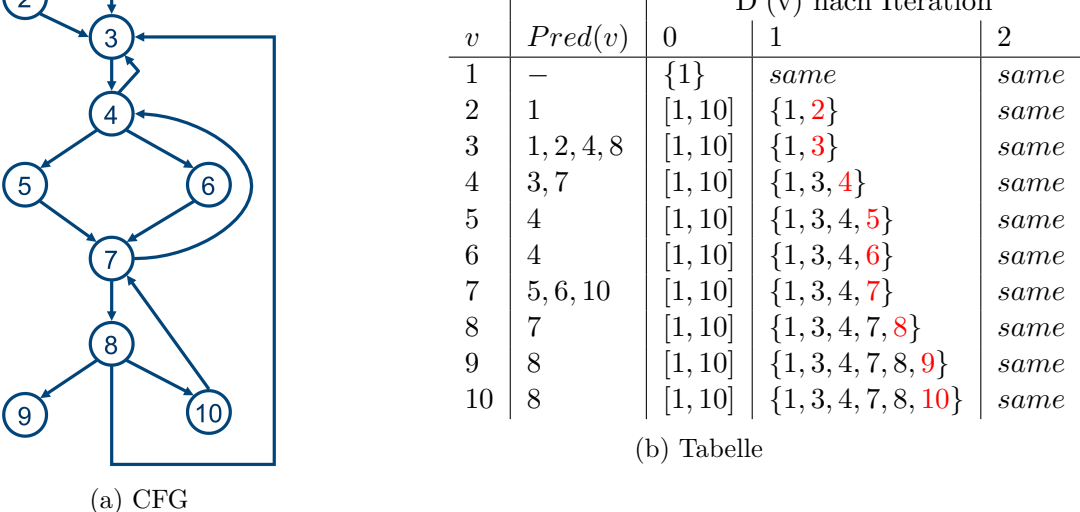

Abbildung 8: Beispiel Iterativer Fixpunkt Algorithmus - algorithm [1](#page-12-1) - Dieser endet sobald keine Änderungen mehr erfolgen um Dominatorbaum zu erhalten ist noch der ImmDom zu berechnen

### Arten übriger Kanten in einem Tiefenbaum T - Beispiel fig. [10:](#page-16-0)

- $\bullet~$ Rückschreitende Kante:
	- $-$  Führen zu einem Vorgänger in  $T$
	- **–** laufen zu dem Vorg¨anger weiter nach oben
	- **–** dfn-Nummer wird kleiner
- Fortschreitende Kante:
	- $-$  Führen zu einem Nachfolger in  $T$
	- **–** laufen vorw¨arts nach unten
	- **–** dfn-Nummer wird gr¨oßer
- Kreuzkante:
	- **–** Fuhren in einen bei der DFS fr ¨ uher besuchten Ast. (Weil die Tiefensuchnum- ¨ mern rechts meistens in der Darstellung größer sind, als links, führen diese Kanten in der Regel von rechts nach links)

### <span id="page-14-0"></span>**Algorithm 2** Spannender Tiefenbaum -Fixpunkt-Algorithmus Berechnet gleich den ImmDom. Im Allgemeinen gibt es zu *G* mehrere spannende Tie-fenbäume - Beispiel fig. [9](#page-15-0)

 $\triangleright$ Input: *G, v*  $\triangleright$ Output:  $DFS(G, v)$ *.*dfn nummeriert die Knoten in der DFS-Reihenfolge  $dfn := 1$ mark *v*  $v \cdot dfn := dfn$  $dfn + +$ *.*Garantiert den einmaligen Besuch eines Knotens und dessen Unterbaums (Existenz mehrerer Pfade von der Wurzel zu diesem Knoten) **for**  $(v, w) \in E$  **do if** *w* is unmarkiert **then**  $\triangleright T$  enthält diejenigen Kanten  $\in G$ , die noch zu unmarkierten Knoten führen. Diese Kanten verbinden zwei Knoten mit wachsender *dfn T.add*(*v, w*) **⊳Nachfolger gleichwertig ⇒ mehrere Besuchsreihenfolgen möglich**  $DFS(G, w)$ **end if end for**

#### Dominanz im spannenden Tiefenbaum:

Alle Pfade zu einem bestimmten Knoten zu berechnen (inklusive sämtlicher Umwege) ist sehr aufwändig, weshalb man sich auf die ImmDoms beschränkt. Umwege starten stets auf einem Knoten des direkten Weges von der Wurzel zu dem entsprechenden Knoten. Gibt es also einen direkten Weg von  $1 \rightarrow 2 \rightarrow 3 \rightarrow 4$ , so können Umwege zu 4 lediglich bei den Knoten 2 und 3 starten.

### Semi-Dominator (SemDom):

 $SemDom[y] = min$  {direkter Vorgänger, Umwege} Für sämtliche Knoten auf dem direkten Weg zu *y* gilt  $v_i$ .*dfn > y.dfn*. Weshalb derjenige Startknoten einer Umgehung des T-Pfades gesucht wird, der möglichst nah an der Wurzel beginnt. Dh. für jede eingehende Kante  $(p, y)$  von *y* ist *p* ein Kandidat für SemDom[*y*]. Da Dominanz notwendig ist, können Kreuzkanten nicht Teil der Optionsmenge für SemDom sein. Also reicht es neben den direkten Vorgängern die Umwege über fortschreitende Kanten zu betrachten. Dann betrachte für alle  $u \in$  $\{v, \text{ alle Vorgänger von } v \text{ auf } T\}$ ,  $u.dfn > y.dfn$ . Möglicher Kandidat für SemDom $[y]$ ist dann das Minimum.

Folglich ist es sinnvoll die SemDoms in Reihenfolge fallender dfn-Nummern auszurechnen Beispiele 03-29ff

<span id="page-15-0"></span>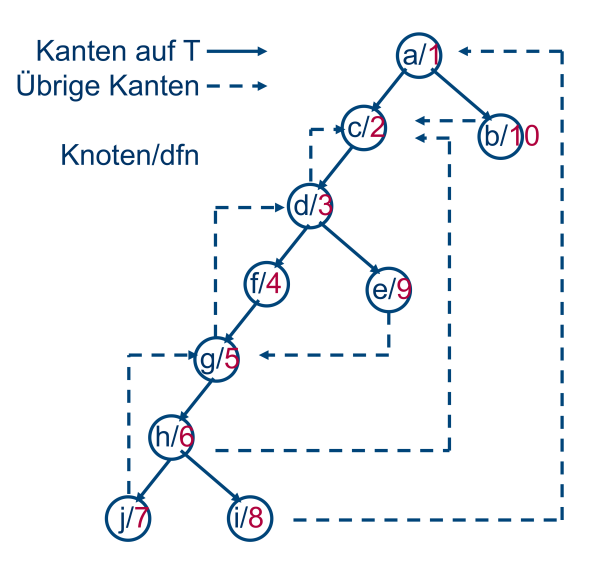

### Abbildung 9: Spannender Tiefenbaum Beispiel - algorithm [2](#page-14-0) Der zugehörige KFG: fig. [8a](#page-13-0)

Die Berechnung des SemDoms:

Für alle übrige unmittelbaren Vorgänger (letzte Kante ist eine übrige) v von w - Im Beispiel auf 03-29 fig.  $10 w = 5$  $10 w = 5$ , betrachte sämtliche Vorgänger, für die die dfn kleiner ist, als die von *w*. Das sind hier 6*,* 7, nicht jedoch 2, dessen dfn kleiner ist. Das Minimum der  $SemDom[6]$  und  $SemDom[7]$  ist ein Kandidat für  $SemDom[w] = SemDom[5].SemDom[7] = 3$  (direkter Vorgänger),  $SemDom[6] =$ min  $\{5, SemDom[7]\} = 3$ 

<span id="page-15-1"></span>warum ist hier 5 in der Suche enthalten? es gibt doch keine übrige Kante von 5 nach 6?!?

<span id="page-15-2"></span>SemDom[5] scheint auch 2 zu sein, da 03-30 sagt, dass sich 1,8,3 um SemDom[5] herummogelte, jedenfalls scheint SemDom $[3] = 1$  und SemDom $[4] = 3$  zu gelten

Um aus dem SemDom den ImmDom zu bestimmen: Von  $SemDom[w]$  bis zu *w* die Vorgänger *u* untersuchen Finde *u* mit dem kleinsten *SemDom*[*u*] If  $SemDom[w] == SemDom[u] : ImmDom[w] := SemDom[u]$ sonst:  $ImmDom[w] := ImmDom[u]$ 

#### Kontrollflussabhängigkeit:

Sei ein Verzweigungsknoten *v* mit den direkten Nachfolgern *a, b* gegeben. Ein Knoten *y* heißt genau dann *kontrollflussabhängig* von  $v(\kappa_{vy})$ , wenn es mindestens einen Pfad von *a* zum Exit-Knoten gibt, der nicht über y geht und jeder Pfad von *b* zum Exit-Knoten über *y* geht.

<span id="page-16-0"></span>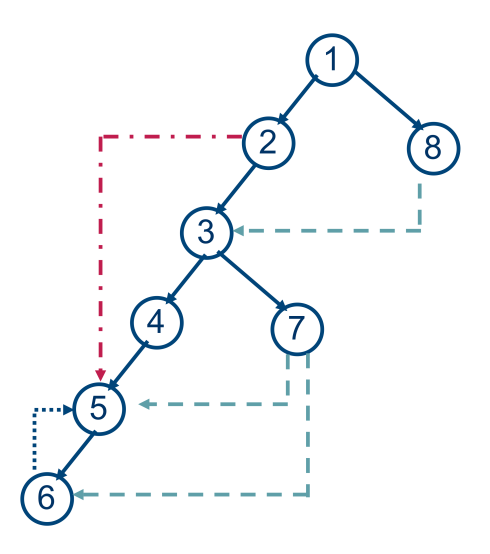

Abbildung 10: Beispiel anderer Kanten

Die Knoten-Nummern entsprechen den jeweiligen dfn. Rückschreitende Kanten, Fortschreitende Kanten, Kreuzkanten

<span id="page-16-1"></span>Also salopp: In  $v$  wird die letzte Entscheidung gefällt, ob  $y$  durchlaufen wird, oder nicht.

das "letzte" in "die letzte Entscheidung" müsste falsch sein, da es ja trotzdem einen Pfad in *a* geben kann, der durch *y* zum Exitknoten führt. das müsste ein fehler im Foliensatz sein

- Beispiel fig. [11](#page-17-0)

Dominanzgrenze  $(DG[x])$  eines Knotens *x* des KFG - Beispiel fig. [13a:](#page-18-0)

Ist die Menge aller Knoten *y* des KFG, wobei *x* mindestens einen Vorgänger von *y* dominiert, aber *y* selbst nicht **streng dominiert**. D.h. insbesondere ein Knoten kann eine Dominanzgrenze von sich selbst sein!!! Wichtig bei der Überlegung und dem Vergleich mit *DGlocal*: *x* dominiert sich selbst, local betrachtet also nicht die  $Succ(Succ(x))$ , sondern wirklich nur die  $Succ(x)$ .

 $DG[x] = \{y | \exists u \in Pred(y) : x \geq y u, x \neq y \}$ 

Diese Dominanzgrenzen entsprechen der Kontrollflussabhängigkeit des inversen Graphen (vgl. fig. [12\)](#page-18-1)

<span id="page-17-0"></span>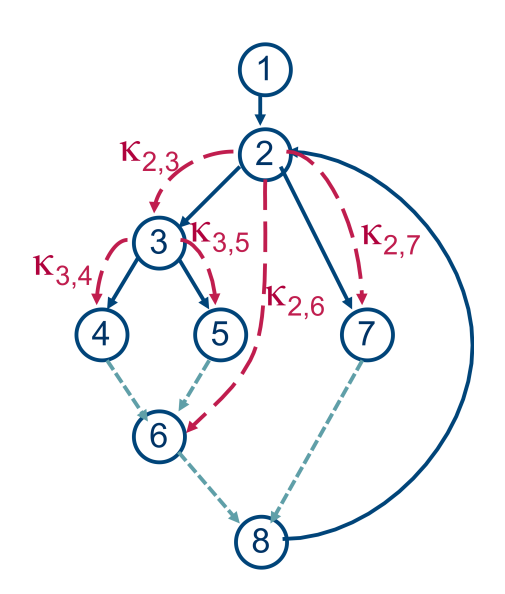

- Abbildung 11: Beispiel Kontrollflussabhängigkeiten  $\kappa_{v,y}$ , *v* Verzweigungsknoten, y kontrollflussunabhängiger Knoten. Es besteht keinerlei Kontrollflussabhängigkeit zwischen 3 und 6, besteht darüberhinaus keine Datenabhängigkeit, so kann 6 auch vor 3 ausgeführt werden. Kontrollflussabhängig, erzwingen keine Reihenfolge
- Berechnung einer Teilmenge $DG_{local}[x]$ der Dominanzgrenzen  $DG[x]$  Beispiel fig. [13a:](#page-18-0)  $DG_{local}[x] = \{y \in Succ(x) | ImmDom[y] \neq x\}$  = Direkte Nachfolger von *x*, die nicht mehr von *x* strikt dominiert werden. *DGlocal* approximiert also *DG*  $DG_{local}[x] \subseteq DG[x]$

Denn  $DG[x]$  = Nachfolger (nicht nur direkte), die gerade nicht mehr dominiert werden. Achtung es geht bei local um die direkten Nachfolger von *x*, nicht um dessen Nachfolger!

Beispiel: 03-45 auch fig. [13](#page-18-0)

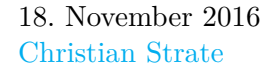

<span id="page-18-1"></span>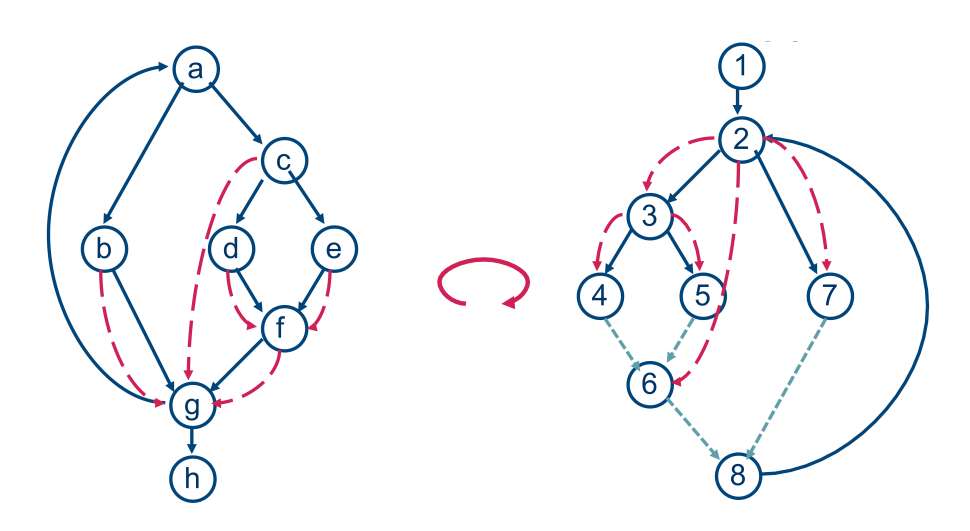

Abbildung 12: Dominanzgrenze vs. Kontrollflussabhängigkeit

 $(x ∈ DG<sub>iKFG[y]</sub>, x ∈ Dominanzgrenze von y im inversen KFG.)$ ⇔  $(\kappa_{xy} \in \text{KFG}, y \text{ kontrollflussabhängig von } x \text{ im KFG})$ 

<span id="page-18-0"></span>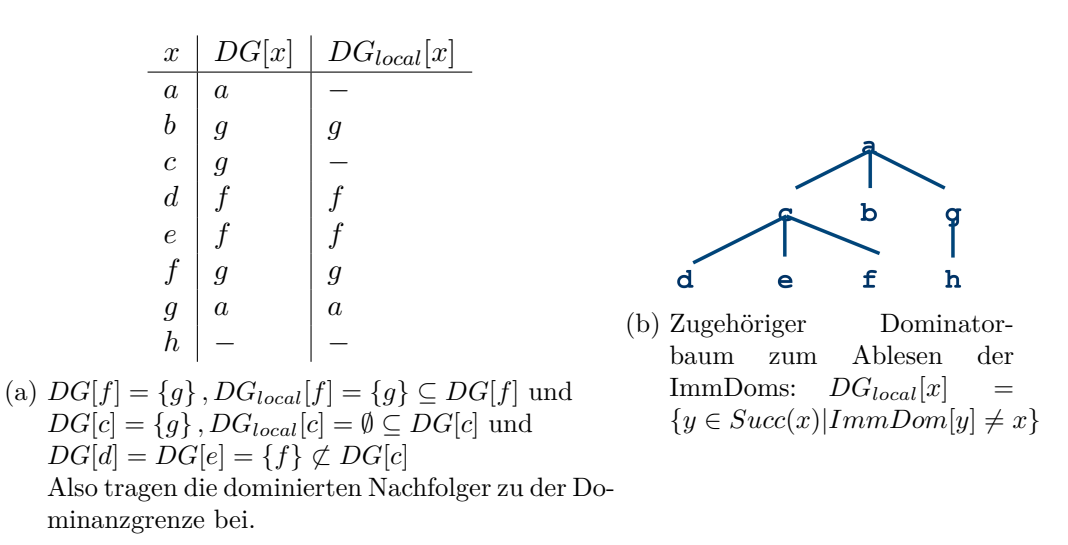

Abbildung 13: Dominanzgrenze (*DG*[*x*]) und dessen Teilmenge *DGlocal*[*x*] - Beispiel zum KFG in fig. [12](#page-18-1)

<span id="page-19-0"></span>
$$
DG_{up}[x, z] = \{y \in DG[z] | ImmDom[y] \neq x\}
$$

$$
DG[x] = DG_{local}[x] \cup \bigcup_{\substack{z \in V \\ ImmDom[z] = x}} DG_{up}[x, z]
$$

Abbildung 14: *DGup*[*x, z*] und der Zusammenhang mit Dominanzgrenzen (*DG*[*x*]) -  $\rm L\ddot{a} s s t$ sich wohl bottom-up aus dem Dominatorbaum ablesen - Beispiel 03-49f

### <span id="page-20-0"></span>**4 Datenflussanalyse, typische Datenflussprobleme, Wertnummerierung, Datenflussgleichungen, Elimination von Array-Bereichstests**

### Datenflussanalyse:

Variableninhalt berechnen und Fluss dessen durch den KFG - dient als Anwendbarkeitsnachweis für Optimierungen. Verschiedene Einstufungen: gilt sicher, gilt höchstwahrscheinlich, gilt möglicherweise, gilt selten, gilt sicher nie. Dabei gilt es zu beachten, dass der Nachweis m¨oglichst aggressiv sein sollte, aber *nicht zu scharf*, um nur wenige Fälle fälschlicherweise auszuschließen und *möglichst vollständig* nur wenige Fälle möglicher Anwendung sollen übersehen werden.

### Typische Datenflussprobleme:

- Erreichende Definition
- Konstantenweitergabe
- Kopienfortschreibung
- Verfügbare Ausdrücke
- Lebendige Variablen
- Erreichbare Nutzungen
- Vorhersehbare Ausdrücke

### Starke vs. schwache Variablendefinition:

- *Starke*: Wissen → sichere Zuweisung eines Wertes/Ausdruck zu einer Variablen
- *Schwache*: Möglich → Werteveränderung einer Variable ist möglich umfasst starke Variablendefinition

#### Erreichende Definition - reaching definition:

Eine Variablendefinition eines Knotens *S erreicht* einen anderen Knoten *D* gdw. es mindestens einen Pfad  $S \to \cdots \to D$  gibt, in dem die Variable abgesehen von *S* nirgends schwach definiert wird, also es ausgeschlossen ist, dass der Wert sich ändert. Betrachtung von Lesen zur Zuweisung rückwärts durch den KFG.

Gibt es nur eine erreichende Definition oder sind diese alle gleich, dann sind Konstantenweitergabe und Kopienfortschreibung möglich.

Wissen wird vorwärts durch den KFG gesammelt/getragen. Hierfür sind Mengenoperationen recht hilfreich.

### Verfugbarer Ausdruck - available expression: ¨

Ausdruck ist in einem Knoten des KFG *verfügbar*, gdw. er auf jedem Pfad vom Entry zu diesem Knoten ausgewertet wird und anschließend keine der in diesem Ausdruck gelesenen Variablen schwach definiert wird.

### Lebendigkeit vs. tote Variablen - live/dead variable:

Variable *V* ist in einem Knoten *D lebendig*, wenn es einen Pfad von diesem Knoten *D* zum Exit oder zu einer schwachen Definition von *V* gibt, auf dem die Variable gelesen wird. Andernfalls ist diese Variable *V* ab dem Knoten *D tot*.

Entfernung von Berechnungen toter Variablen kann Registerbelegung einsparen und die Sammlung des Wissens erfolgt rückwärts.

#### Erreichbare Nutzung:

Finden aller Nutzungen einer Variable. Eine Variablennutzung heißt *erreichbar* von einer Variablendefinition *D*, wenn es einen Pfad von *D* zum lesenden Zugriff gibt, auf dem die Variable nicht schwach definiert, also nicht manipuliert wird. Betrachtung von Zuweisung zum Lesen vorwärts durch den KFG.

vorhersehbare Ausdrücke - {anticipatable, predictable, down-safe, very busy} expression: Ausdruck ist in einem Knoten *D vorhersehbar*, wenn er auf jedem Pfad von *D* zum Exit-Knoten ausgewertet wird und anschließend keine der im Ausdruck gelesenen Variablen schwach definiert wird. Also eine Spezialisierung des verfügbaren Ausdrucks (available expression). Hier ist die Auswertung notwendig, ganz gleich welcher Pfad durchlaufen wird.

Vorhersehbare Ausdrücke können vorgezogen werden und somit Register-Engpässe entschärfen. Das Wissen wird rückwärts gesammelt.

### Vorverarbeitung:

- sicher "must" Eigenschaft muss auf allen Eingangskanten erfüllt sein
- möglich "may" Eigenschaft muss auf mindestens einer Eingangskante erfüllt sein

Um diese Vorverarbeitung sinnvoll und elegant vornehmen zu können verwendet man häufig Bitfeld, in denen gemerkt wird ob ein spezifischer Wert gesetzt ist oder nicht.

- Anfangsbelegung: false
- Setzen des Bits bei Variablendefinition
- Zurücksetzen bei schwacher Definition der Variable

<span id="page-22-1"></span>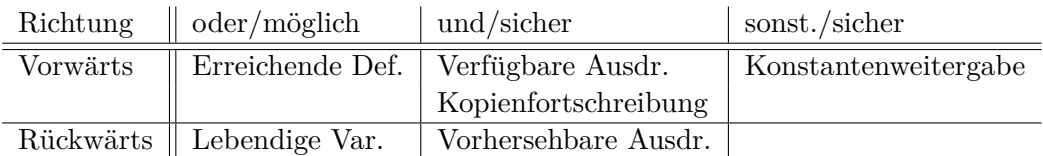

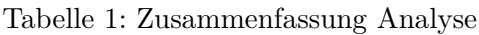

- Vorverarbeitung: *oder*, alle zuvor erreichenden Definitionen sind auch nach der Zusammenführung erreichend. - Beispiel 04-31
- Konstantenweitergabe: *und*, ist logisch, da nur eine oder nur gleiche erreichende Definitionen erlaubt sind. Es wird auch der konstante Wert mitgenommen
- Kopienfortschreibung: *und*, Bit für jede Wertgleichheitsbeziehung, das wieder zur ückgesetzt wird, wenn original oder Kopie schwach definiert wird. Beispiel: X := Y, resultiert in dem true Bit in der Gleichheitsbeziehung.
- Verfügbare Ausdrücke: *und*, Bit für jeden (Teil-)Ausdruck, setzen bei Auswertung des Ausdrucks, zurücksetzen bei schwacher Definition einer in dem Ausdruck zu lesenden Variable
- Lebendige Variablen: *oder*, Bit pro Variable, setzen dieses bei Nutzung der Variable und löschen bei starker Definition dieser
- Vorhersehbare Ausdrücke: *und*, Bit pro (Teil-)Ausdruck, setzen bei Auswertung und löschen bei schwacher Definition mindestens einer für den Ausdruck zu lesenden Variable.

Bitvektoren sind aber prinzipiell doof, weil Transformationen zu unglaublichem Overhead führen weil große Teile dessen für einzelne Knoten gar nicht benötigt werden. Weiterhin ist die komplette Neuberechnung notwendig, nachdem eine Transformation durchgefuhrt wurde, weil die entsprechende Manipulation dieser ziemlich tricky ist. Bes- ¨ ser sind Definitions-Nutzungs-Graphen.

Enthält der KFG Zyklen, so reicht es nicht mehr aus den KFG einmal vorwärts und einmal rückwärts zu durchlaufen, sondern so häufig, bis keine Anderung mehr erfolgt (iterativer Fixpunkt-Algorithmus) - Dieser kann verschiedene L¨osungen liefern, da mehrere existieren können. Die gefundene Lösung muss nicht die beste sein.

```
1 //JVM-runtime-checks
2 i := 3
3 if (i <= N) {
4 do{
5 if (i < 0) goto JAIL
6 if (i > N) goto JAIL
7 tmp := OLD [i]
8 if (i < 0) goto JAIL
```
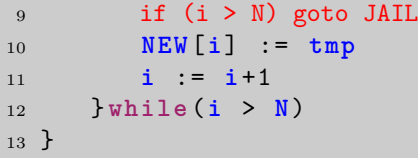

### Listing 1: Anwendungsbeispiel Iterativer Fixpunkt-Algorithmus Weniger Laufzeit-Array-Bereichstests - fig. [15](#page-23-0)

<span id="page-23-0"></span>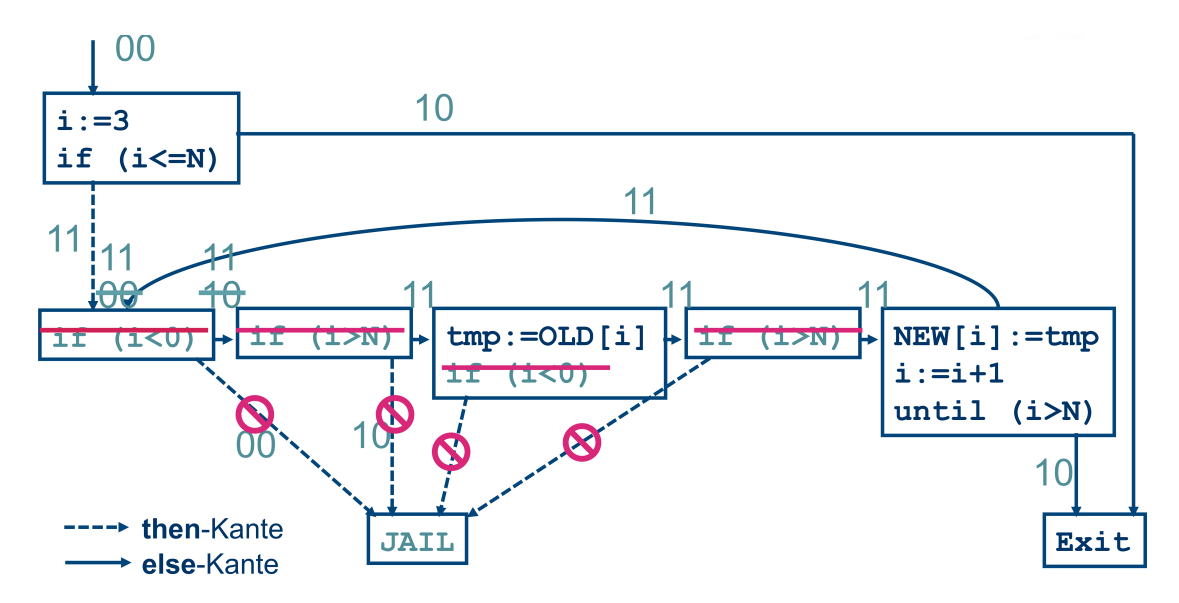

Abbildung 15: Anwendungsbeispiel Iterativer Fixpunkt-Algorithmus listing [1](#page-22-0) - Bits:  $b1 : i \geq 0$ ,  $b2 : i \leq N$  bei unbekannt restriktiv

### <span id="page-24-0"></span>**5 SSA-Form**

Alternativen zu Bitvektoren zur Speicherung von Informationen:

- Definitions-Nutzungs-Graph (DU-Chain)
- Nutzungs-definitions-Graph (UD-Chain)
- Variablen-Netze
- SSA änderungsfreundliche, kompakte Basis für effizientere Datenflussanalyse

#### SSA - Static Single Assignment:

Programm liegt in *SSA-Form* vor, gdw, jeder Variable nur einmalig ein Wert zugewiesen wird. Wobei die Zuweisung auch innerhalb einer Schleife liegen kann und somit zur Laufzeit häufiger erfolgt.

### Phi-Funktion:

Bei Kreuzungen mit unterschiedlichen Zuweisungen zur selben Variable lässt sich diese Variable nicht trennen. Entsprechend gibt es nun eine Orakelfunktion (Φ), die den tatsächlich zugewiesenen Wert korrekt errät. Also wird in den Verzweigungspfäden tatsächlich jeder Variabel lediglich einmal einen Wert zugewiesen. *if*  $a_1 = x$  else  $a_2 = y$ ;  $a_3 = \phi(a_1, a_2)$ 

Diese Phi-Funktion erzeugt nur dort neue Variablen, wenn einer alten Variable etwas zugewiesen wird, diese anschließend ausgelesen wird und wenn der Wert dieser variable je nach Kontrollfluss unterschiedliche Werte enthielte. Diese Bestimmung erfolgt an den *Dominanzgrenzen*, an denen Φ-Funktionen eingefügt werden, wobei in den Exitknoten keine Phi-Funktion eingefügt wird.

Das aufwändige dabei ist die Umbenennung der folgenden Variablen mit dem neuen Namen und der iterative Prozess, da auch hier für die neuen Variablen eine Dominanzgrenze existiert.

*Elimination* unnötiger Phi-Funktionen: Variablen nur dann betrachten, wenn sie in den darüberliegenden Zweigen verändert wurde und nach diesem Knoten lebendig ist. Weiterhin können Phi-Funktionen eliminiert werden, wenn sämtliche Eingänge über gleiche Werte verfügen.

### Dominanzgrenzenkriterium - Beispiel 05-16ff:

Enthält ein Knoten *S* eine Definition der Variable *v*, so muss jeder Knoten in der Dominanzgrenze von *S* eine Φ-Funktion für *v* enthalten. Die Berechnung der Dominanzgrenzen muss iterativ erfolgen, da auch für neue Variablen die Dominanzgrenzen zu bestimmen sind und entsprechende Φ-Funktionen zu erzeugen.

Zweites Verfahren - Wertnummerierung - Beispiele 05-32ff:

Die SSA wird aus dem KFG erzeugt. Jeder Grundblock erhält eine Wertnummer. Beim Lesen von Variablen werden die Vorgänger gefragt - wissen die den Wert auch nicht, so muss dieser rekursiv berechnet werden.

Neue Wertnummer bei mindestens einem unbesuchten Vorgänger  $\Rightarrow$  neue (vorläufige) Phi-Funktion, die vielleicht noch einen Wert erhält, wenn nicht dann kann die Funktion anschließend entfernt werden Ziel ist es den Rekursions-Aufwand zu minimieren Rekursive Bestimmung erfolgt bei nur einem Vorgänger, wenn dieser die Wertnummer noch nicht kennt Die vorläufigen Phi-Funktionen werden nach der kompletten Bestimmung aller Wertnummern betrachtet: Entweder gelöscht, falls keine weiteren Anderungen oder aber Ersetzung durch endgültige Phi-Funktionen.

Das kann dazu führen, dass endgültige Phi-Funktionen bestehen bleiben, die zwischen zweimal den selben Variablen mit selber Wertnummer entscheiden müssen. Aber das lässt sich ebenfalls nachträglich neutralisieren.

- 1. Initialisierung für aktuellen Block Z
	- $wn_Z(const) := const$
	- Falls *Z* Startknoten ist, dann setze Wertnummern sämtlicher Tupel in *Z* auf ungültig
	- Hat  $Z$  die beiden Vorgänger  $X, Y$ , so
		- $-$  Falls  $wn_X(t) \neq wn_Y(t)$ , dann setze  $wn_Z(t) :=$  neue Wertnummer und generiere  $wn_Z(t) := \Phi(wn_X(t), wn_Y(t))$
		- $-$  Falls  $wn_X(t) == wn_Y(t)$ , dann setze  $wn_Z(t) := wn_X(t)$
	- Hat *Z* einen Vorgänger *X* und ist  $wn<sub>X</sub>(t)$  in diesem undefiniert, so initialisiere  $wn_X(t)$  rekursiv
	- Hat *Z* zwei Vorgänger *X,Y* und *X* ist bisher unbesucht, dann setze  $wn_Z(t)$  := neue Wertnummer und  $wn_X(t) :=$  neue besondere Wertnummer. Generiere  $\text{vorläufig } wn_Z(t) := \Phi'(wn_X(t), wn_Y(t))$
- 2. Für alle Tupel  $t$  in  $Z$ : Grundblockwertnummerierung
- 3. Korrektur der  $\Phi'$ -Funktionen
	- Ersetze besondere Wertnummern in  $X$  durch die letzten in  $X$  gültigen Wertnummern
	- Ersetze offene $\Phi'$ -Funktionen durch abgeschlossene  $\Phi$ -Funktionen mit den ersetzten Werten
	- Lösche  $wn_Z(t) := \Phi'(wn_X(t), wn_Y(t)),$  falls *t* in unbesuchten Blöcken nicht geändert wurde und ersetze dann alle weiteren Verwendungen von  $wn_Z(t)$ durch  $wn_X(t)$

### SSA-Optimierung - Beispiel 05-51ff:

Das kann im dritten Schritt ersetzt werden. Ebenso Kopienfortschreibung + Konstantenweitergabe bei Zuweisung: textuelle Ersetzung der linken im Folgenden durch den rechten Operanden. Abschließend arithmetische Vereinfachung

### Konstantenweitergabe in SSA:

- $v_i := c$  es können alle Vorkommen von  $v_i$  durch  $c$  ersetzt werden
- $v_i = \phi(c_1, c_2, \ldots c_k)$  kann durch  $v_i := c_1$  ersetzt werden, wenn alle  $c_j$  über den gleichen Wert verfügen
- bei normaler DFA muss nach Ersetzung erneut DFA gemacht werden, hier genügt der Worklist-Algorithmus

### Kopienfortschreibung in SSA:

- $v_i := y_j$  es können alle Vorkommen von  $v_i$  durch  $y_j$  ersetzt werden
- Anderung von  $y_j$  kann sich nicht auf  $v_i$  auswirken, sondern erst nach einer  $\Phi$ -Funktion auf ein *v<sup>k</sup>*

### Lebendigkeit in SSA:

Kann sofort abgelesen werden. Wird ein *v<sup>i</sup>* niemals gelesen, so ist sie tot. Weiterhin sind Wertnummerierungen dank SSA auch auf den gesamten Code und nicht nur Blockweise möglich.

### <span id="page-27-0"></span>**6 SSA-Optimierungen, R¨ucktransformation aus SSA-Form, Aliase**

Beispiel SSA-Umwandlung und Optimierung: 06-03ff

Annahme es gibt keine Endlosschleifen bei der Bestimmung von Ruckgabewerten ¨

#### Worklist-Algorithmus:

Alles was nicht als lebendig markiert ist, ist tot. Anweisung wird als lebendig markiert, falls:

- sie I/O macht, in den Speicher schreibt, eine Funktion mit einem Wert beendet, eine andere Funktion aufruft, Seiteneffekte hat.
- Schreibt eine Variable, die von einer anderen lebendigen Anweisung gelesen wird
- Ist eine Verzweigung, von der eine andere lebendige Anweisung kontrollflussabhängig ist.

#### Probleme:

- 1. Problem 1: Die  $\Phi$ -Funktion ist nicht implementierbar, es muss eine Rücktransformation stattfinden, um tatsächlichen Code zu erzeugen.
	- Triviale Rücktransformation: Keine Optimierung wurde durch die Φ-Funktion durchgeführt  $\Rightarrow$  Ersetzen der Argumente durch das Ergebnis der Φ-Funktion - das funktioniert nicht immer. Weil Lebendigkeitsintervalle unzureichend be-trachtet werden - Die Dominanzbeziehung kann sich ändern (vgl. fig. [16\)](#page-28-0). Uberführung in eine konventionelle SSA-Form (CSSA)
	- Korrekte Rücktransformation Beispiel 06-27ff: Im Grunde das selbe, nur mit einer temporären Variable. D.h. vor der Verzweigung wird der neuen temporären Variable der Wert der Φ-Funktion zugewiesen, und in der Verzweigung wird der tatsächlichen Variable der Wert der temporären Variable zugewiesen. Dies erzeugt wahnsinnig viel Overhead, der mittels Optimierung nach Shreedar, reduziert werden kann. Dies erfolgt durch die Betrachtung der Move-Kanten und parallele Kopieroperationen fur alle Φ-Funktionen die sich ¨ an der selben Stelle eines Blocks befinden. - Beispiel 06-31ff und fig. [17](#page-28-1)
- 2. Problem: werden Pointer dereferenziert und dort Werte hingeschrieben, funktioniert SSA nicht, weil der Pointer auf ALLES Zeigen kann, auch mitten rein in irgendwelche Variablen. Falls das Alignmnet auf das Zeigen auf ganze Variablen erzwingt, so müssen alle Möglichkeiten betrachtet werden:  $a2 = i\text{sAlias}(p, a1)$ ; b2  $=$  is Alias(p, b2)

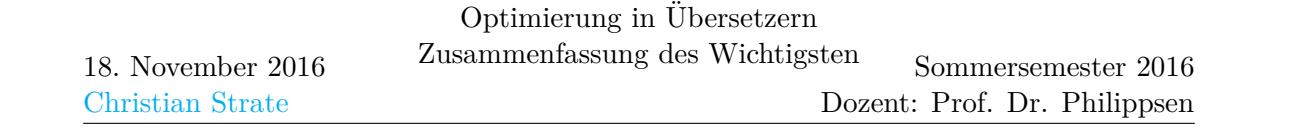

<span id="page-28-0"></span>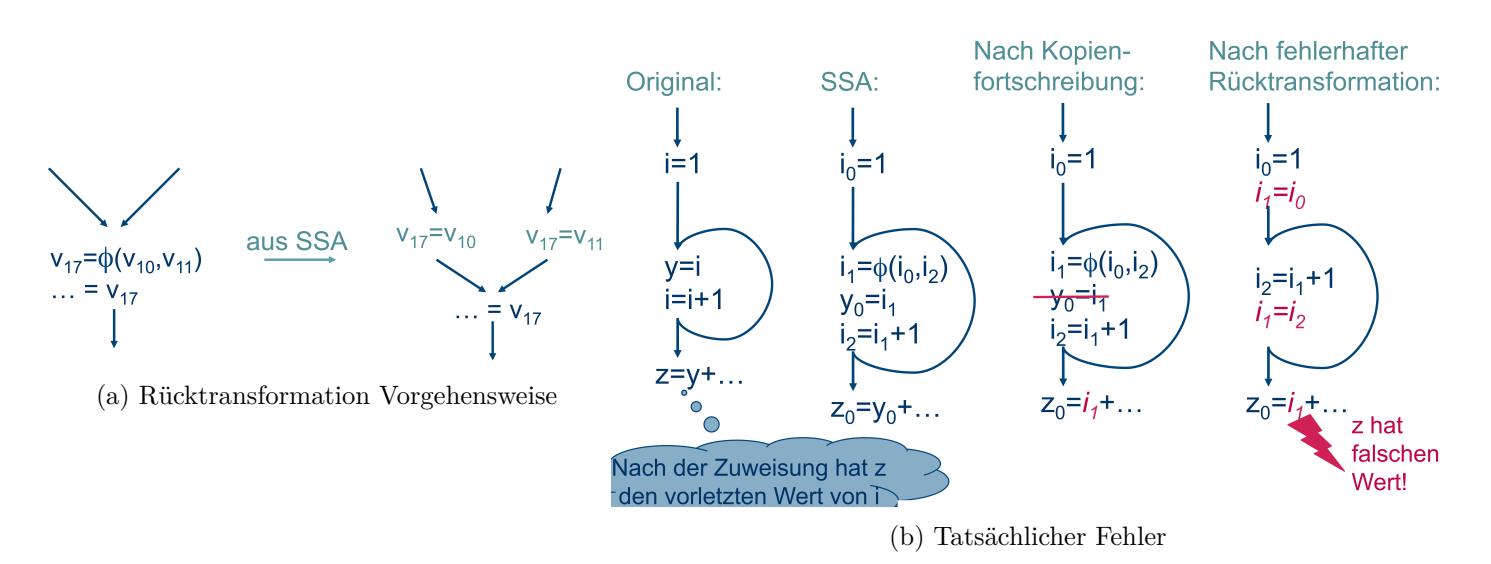

Abbildung 16: SSA - Fehlerhafte Rucktransformation mit der trivialen ¨ Rücktransformation

> Das Problem ist die Interferierung der Lebendigkeitsintervalle von *i*<sup>1</sup> und *i*2, wodurch die Dominanzbeziehung vertauscht wurde.

<span id="page-28-1"></span>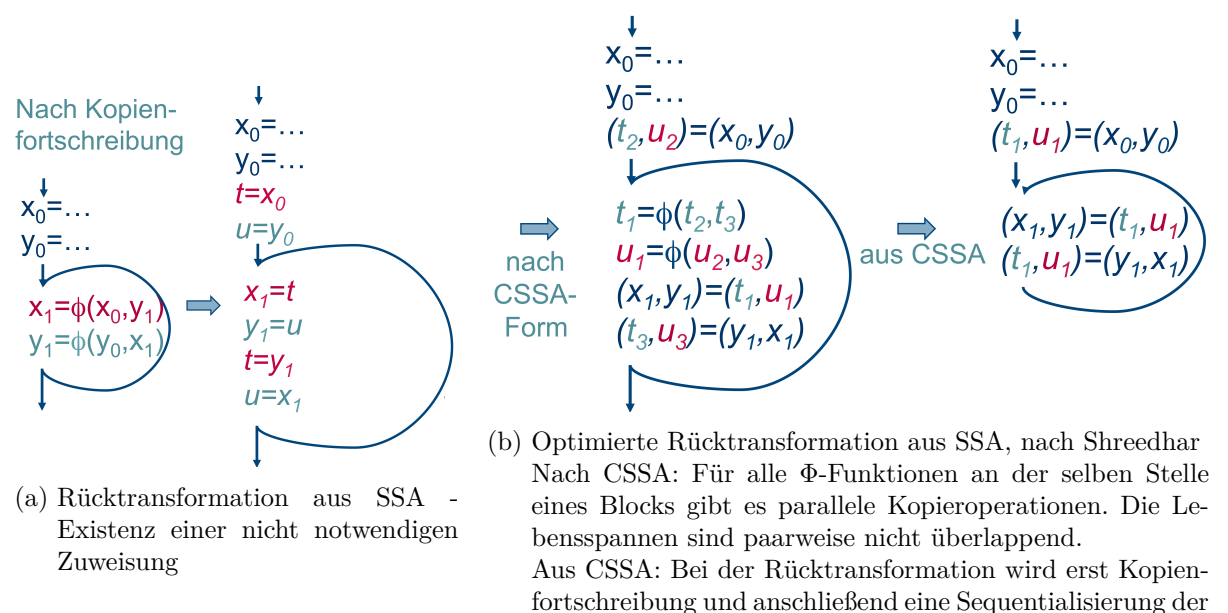

parallelen Zuweisungen vorgenommen.

Abbildung 17: SSA - Rucktransformation optimiert - Shreedhar ¨

### <span id="page-29-0"></span>**7 Alias-Analyse, Teil 1**

Motivation: Aliase verhindern aggressive Optimierung. Insbesondere in SSA-Form, jede Zuweisung zu einer Variable erzwingt bei allen Aliasen an den Dominanzgrenzen Φ-Funktionen und frische Variablen einzuführen.

Aliase sind verschiedene Möglichkeiten auf die selbe Speicherstelle zuzugreifen. Prinzipiell darf der Compiler in C wohl Überlappungsfreiheit annehmen.

### Existieren Aliase?:

- gibt es Zeiger
- was können Zeiger referenzieren. Können Zeiger nicht umgesetzt werden
- überlappende Speicherbereiche union
- Referenzen auf Array/-Abschnitte
- Zeigerarithmetik

restrict keyword in C erlaubt dem Compiler mehr Optimierungen, durch die Garantie des Entwicklers auf die nicht Existenz von Aliasen unter bestimmten Gesichtspunkten

Alias-Analyse ist nicht trivial möglich. Es ist nicht möglich zu sagen "diese alle sind Aliase", es ist einfacher zu fragen "das hier könnte ein Alias sein". Es gibt also eine Unterscheidung zwischen

Alias-Wissen-Kategorisierung - Beispiele 07-27f:

- Wahrscheinlichkeit
	- **–** m¨ogliche may-Aliase also sowohl die Variablen, die bei einem Pfad ein Alias bilden könnten, als auch diejenigen, über die keinerlei Aussage getroffen werden kann

Führt zu relativ großen Alias-Mengen und behindert dadurch aggressive Optimierungen

- **–** sichere must-Aliase betrachtete Variablen sind auf jedem Pfad Aliase
- Betrachtung von KFG?
	- **–** Fluss-ignorierend: K¨onnen Variablen irgendwo im KFG aliasen? Fluss-ignorierend interprozedurale Analyse, schnell analysierbar, Problem ist in Teilprobleme zerlegbar und getrennt lösbar. Hierbei wird eine Relation  $Alias(a, b)$  eingeführt, die für eine ganze Prozedur angibt, dass a und *b* Aliase sind. Diese Relation ist stets reflexiv und symmetrisch, aber nur dann transitiv wenn es sich um eine must-Analyse handelt.

Häufig für interprozedurale Analyse verwendet

**–** Fluss-sensitiv: K¨onnen Variablen in einem Knoten aliasen? Alias-Menge kann sich ändern. Nicht trivial in Teilprobleme zerlegbar, da der komplette Kontrollfluss betrachtet werden muss. Hier ist es relativ einfach für relevante Programmpunkte *p* und Variablen *v* eine Abbildung auf abstrakte Speicherstellen  $SL$  (storage location) abzubilden, wobei  $SL$  eine Menge ist, und dafür eine Funktion bereitzustellen: *Alias*(*p, v*) = *SL* Es wird also eine Analyse auf den Speicherstellen vorgenommen, auf die ein Pointer verweist, dies deckt auch uberlappende Elemente auf (union). ¨

Häufig für intraprozedurale Analyse verwendet

- Betrachtung von aufgerufenen Prozeduren?
	- **–** Intraprozedurale Hier wird davon ausgegangen, dass ein Funktionsaufruf alles kaputt machen kann, da nur eine Prozedur betrachtet wird.
	- **–** Interprozedurale Beeinflussung der Aliasanalyse anhand der Aliasinformationen bereits durchgeführter Analyse anderer Funktionen (Standard-Verfahren, Andersens Algorithmus, Steensgaards Algorithmus)

Für schnelle C-Code Analyse wird oft *fluss-ignorierende may-Analyse* verwendet. Also nur für Variablen deren Adressen berechnet werden können, können Aliase haben und jede Zeiger-Variable kann auf jede dieser Variablen zeigen. Dies wird sehr schnell sehr schlecht, wenn viele Adressen bestimmt werden.

Alias-Analyse in 2 Phasen:

Wie beeinflussen einzelne Instruktionen das bisheriges Alias-Wissen (Flussfunktion) Sprachabhängig

braucht eigentlich kein KFG-Wissen

- 2. Verbreiter-Phase Propagator Auswirkungen auf andere Variabeln Sprachunabhängig braucht KFG-Wissen
- dynamisch allozierter Speicher wird separat betrachtet, möglicherweise unbegrenzt viele Aufrufe, möglicherweise unbegrenzte Laufzeit der Alias-Analyse
- dynamisch allozierter Speicher wird zusammengeführt, schlechtere Aliasanalyse
- Betrachtung der Speicherstellen auf Unterschiedlichkeit

Unterscheidung schwache vs starke Definition: Ein Pointer zeigt nur auf eine Speicherstelle oder mehrere. D.h. entweder man weiß wenn dort eine Zuweisung auf die Dereferenzierte Speicherstelle passiert, wo das hin kommt, oder nicht.

<sup>1.</sup> Sammler-Phase Gatherer

### Notation von Alias-Wissen - Beispiel 07-38ff:

Programmpunkte befinden sich stets zwischen zwei Instruktionen

- $\partial v r_P(x)$  overlap Menge der Speicherstellen, die diese Variable *x* im Grundblock/Programmpunkt *P* überlappen kann (Arrays, Structs, Unions)
- $ptr_{P}(x)$  Wissen über Zeiger Menge der Speicherstellen, auf die Variable  $x$  am Grundblock *P* zeigen kann (eine Dereferenzierung)
- *ref<sup>P</sup>* (*x*) beliebig viele Dereferenzierungen Menge der Speicherstellen, die von *x*  $im$  Grundblock  $P$  über beliebig viele Dereferenzierungen erreichbar ist  $ref_P^1(x) = ptr_p(x)$  $\begin{aligned} T^e f_P(x) &= p \iota r_P(x) \ r e f_P^i(x) &= p \iota r_P(fields (ref_P^{i-1}(x)) \end{aligned}$  $ref_p(x) = \bigcup^{\infty}$ *i*=1  $ref_p^i(x)$  - terminiert häufig nicht

Notation fur Speicherbereiche - Beispiel 07-37ff: ¨

- $star(o)$  statischer Speicher für Objekt  $o$
- $anon(ty)$  Speicher für einen dynamischen Typen vom Typ  $ty$ , in C nicht sinnvoll, da malloc generisch
- *anon* dynamischer Speicher für ein Objekt unbekannten Typs

<span id="page-31-0"></span>Folien ab 07-38 nochmal anschauen

Zuweisung  $p = \& a$ ;  $ptr_{P}(p) = {mem_{P}(a)} = {mem'_{P}(a)}$  ptr sind nun alle Speicherstellen, an denen a liegen könnte.

7-45 merken der Mengen-kopieroperation, noch keine Durchführung, da später Fixpunkt-Iteration, bei der sich die Mengen noch ändern kann

Verbreitung des Alias-Wissens erfolgt über die Ovr $(P, x)$  und  $Ptr(P, p)$ 

### <span id="page-32-0"></span>**8 Alias-Analyse, Teil 2**

Aggressive Optimierung wird erst möglich, wenn interprozedurale Alias-Analyse vorgenommen wird.

Aliase können auftreten (Adressoperator ausgenommen), wenn:

- Zweifache Übergabe einer Variable als Argument
- globale Variable als Argument

Prozeduraufrufgraph (PCG) - Beispiel fig. [18a](#page-33-0) and listing [2:](#page-32-1)

Knoten sind die Prozeduren des Programms und eine gerichtete Kante von Prozedurknoten  $p$  nach  $q$  gibt es genau dann, wenn  $p$   $q$  aufrufen könnte.

```
1 global a,b
2 procedure e() {
3 f(1 ,b)
4 }
5 procedure f(x,y) {
6 y := h(1, 2, x, x)7 return g(a,y ,) + b + y
8 }
9 procedure g(z,w) {
10 local c
11 procedure n(m) {
12 a:= p(z,m)
13 return m+a+c
14 \quad \frac{1}{2}15 w := n(c) + h(1, z, w, 4)16 return h(z,z,a,w) +n(w)
17 }
18 procedure h (i,j,k,l) {...}
19 procedure p (r,s) {...}
```
Listing 2: Beispielcode PCG (fig.  $18a$ ) + Variablenbindungsgraph(fig.  $18b$ )

Variablenbindungsgraph - fig. [18b](#page-33-0) and listing [2:](#page-32-1)

Knoten sind die formalen Parameter des Programms und eine gerichtete Kante vom formalen Parameter *x* nach *y* gibt es genau dann, wenn (*p, q*) im PCG existiert und  $x$  ein formaler Parameter von  $p$  und  $x$  ein Argument für den formalen Parameter *y* von *q* ist. Also z.B.  $p(type\ x) \{ \ldots q(x); \ldots \};\ q(type\ y) \{ \ldots \}$ 

Alias-Detektierung:

<span id="page-33-0"></span>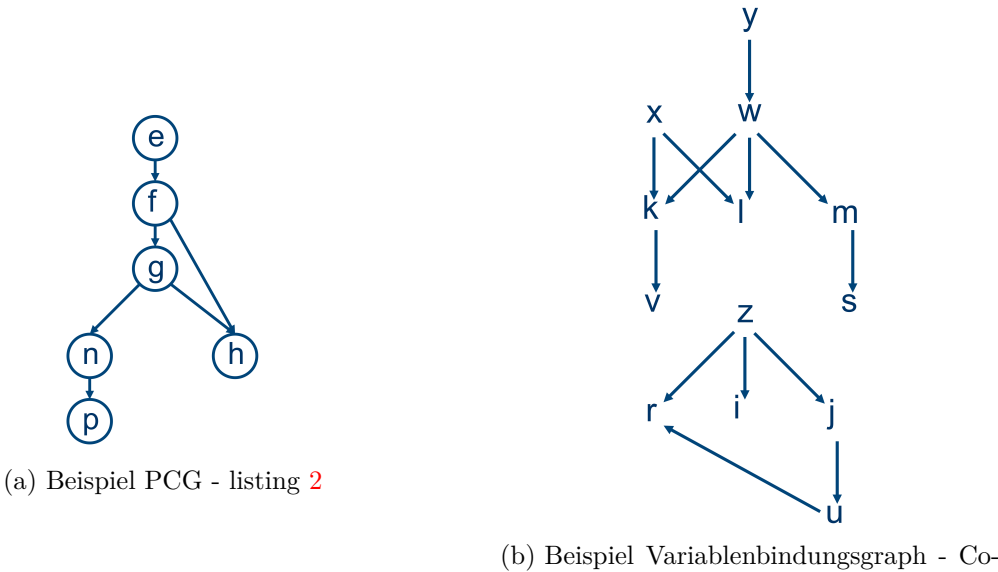

de: listing [2,](#page-32-1) PCG: fig. [18a](#page-33-0)

Abbildung 18: Prozeduraufrufgraph, Variablenbindungsgraph zum Code von listing [2](#page-32-1)

1. Aliase globaler Variablen

Alias entsteht bei Übergabe einer globalen Variable als Argument. Lösung des Problems:

- a) Entdeckung von Bindungen von globalen Variablen an formale Parameter fig. [19a](#page-34-0)
- b) Anhand des Variablenbindungsgraphen detektieren an welche andere formalen Parameter die globale Variable ebenfalls weitergegeben werden können fig. [19b](#page-34-0)
- c) Aliase der globalen Variablen ablesen
- 2. Parameterpaare als Aliase

Aliase entstehen durch zwei formale Parameter, wenn die gleiche Variable an beide ubergeben wird oder wenn eine globale Variable an einen formalen Parameter und ¨ ein Alias an den anderen übergeben wird. Das Verfahren ist wohl super aufwändig:  $\mathcal{O}(v^2 + v * e)$ 

- a) Betrachte alle Paare formaler Parameter table [2](#page-34-1)
- b) Markiere diejenigen Paare, die beim Aufruf zu Alias-Paaren werden können
- c) propagiere Alias-Informationen durch den PCG Wird ein Alias-Paar (*x, y*) bei einem Prozeduraufruf an formale Parameter (*X, Y* ) der gerufenen Prozedur gebunden, dann ist auch (*X, Y* ) ein Alias-Paar - hier kommt es auf die paarweise Weitergabe an, weshalb die Betrachtung des Variablenbindungsgraph nicht genügt - fig.  $20$

<span id="page-34-1"></span>

| Funktion         | Paare                                                            |
|------------------|------------------------------------------------------------------|
|                  | (x, x), (x, y), (y, x), (y, y)                                   |
| q                | (z, z), (z, w), (w, z), (w, w)                                   |
| $\boldsymbol{n}$ | (m, m), (m, z), (z, m), (z, z)                                   |
| $\hbar$          | $(i,i),(i,j),(i,k),(i,1),(j,i),(k,i),(l,i),(j,j)$                |
|                  | $(j, k), (j, l), (k, j), (l, j), (k, k), (k, l), (l, k), (l, l)$ |
|                  | (u, u), (u, v), (v, u), (v, v)                                   |
|                  | (r, r), (r, s), (s, r), (s, s)                                   |

Tabelle 2: Formale Parameter - listing [2](#page-32-1)

#### d) Aliase formaler Parameter ablesen

<span id="page-34-0"></span>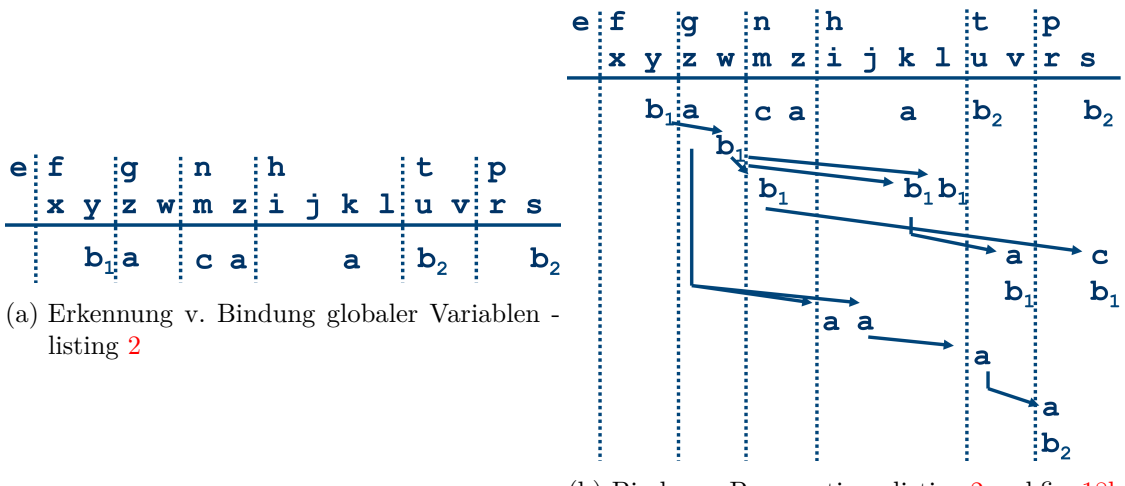

(b) Bindungs-Propagation - listing [2](#page-32-1) and fig. [18b](#page-33-0)

Abbildung 19: Bindungen globaler Variablen

### Speichergraph und Steensgaards Algorithmus:

Weil das obere Verfahren so schlechte Laufzeit hat, betrachten wir nun ein schnelleres, aber weniger präzises Verfahren, das insbesondere für C geeignet ist und Adressoperatoren, Funktionszeiger behandelt. Im Steensgaard Algorithmus wird der Speichergraph fig. [21a](#page-36-0) approximiert, indem jeder Knoten über höchstens eine ausgehende Kante verfugt. Sollte eine Variable auf verschiedene Speicherstellen ¨ zeigen können, so fasst der Algorithmus diese zu einem einzelnen Knoten zusammen. Der Speichergraph von fig. [21a](#page-36-0) wird zu fig. [21b](#page-36-0) vereinfacht. Der Algorihtmus führt für jede Variable einen Knoten im Speichergraphen ein und Kanten für repräsentierende Zeiger. Analyse erfolgt fluss-ignorierend.

Iteratives vorgehen, bis sich nichts mehr ändert: Zeigt ein Zeiger auf eine Variable, füge eine Kante in den Speichergraphen ein. Falls ein Alias eingeführt werden könnte, vereinige entsprechende Knoten im Speichergraphen. - Beispiel 08-38ff

<span id="page-35-0"></span>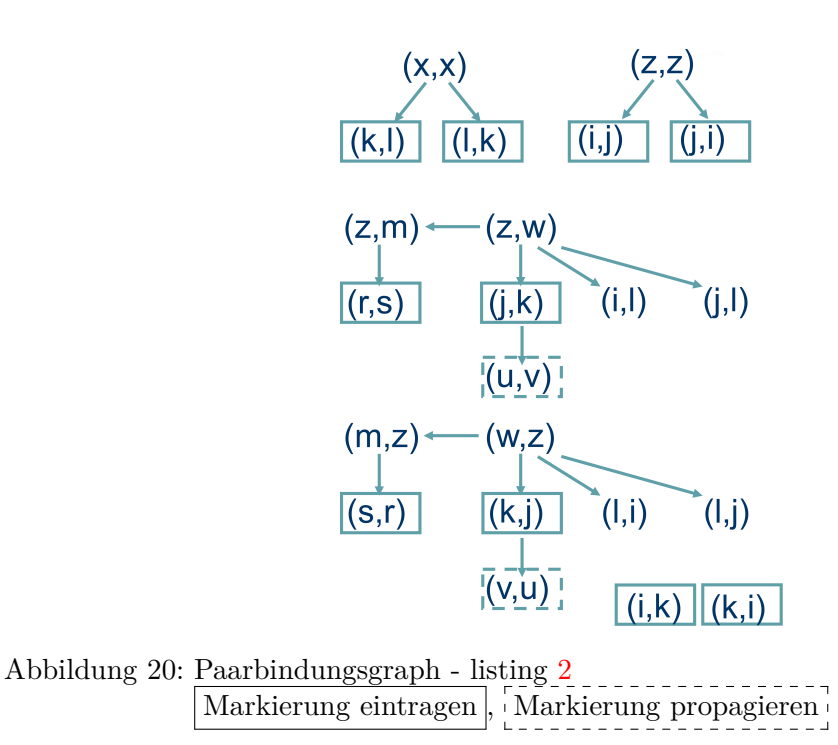

Falls ein Knoten noch nicht als Zeiger erkannt wurde, aber einer Verschmelzung hervorrufen würde, wäre er einer, so wird sich dies vorgemerkt. Regel für  $a := b$ 08-41f, *a* := ∗*b* 08-43, ∗*a* := *b* 08-44, *a* := *b* ⊗ *c* 08-45f

Prinzipiell scheint der Algorithmus sich das Typsystem zu nutze zu machen und entsprechend Funktionszeiger auf ihre Signatur hin zu betrachten. Aufwand steigt pro Variable und Parameter um einen Knoten und höchstens eine Verschmelzung. Also ist der Speicherplatzaufwand linear. Die Laufzeigt pro Anweisungstyp ist nahezu konstant, das verschmelzen macht das jedoch schlechter. Dessen Aufwand wächst jedoch sehr langsam (inverse Ackermann-Funktion)

<span id="page-36-1"></span><span id="page-36-0"></span>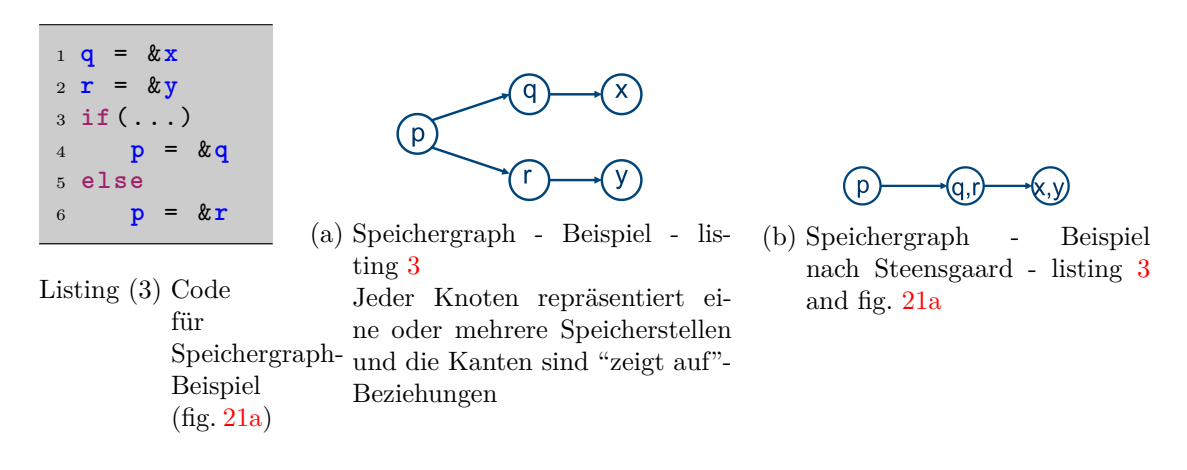

Abbildung 21: Speichergraph mit Umwandlung nach Steensgaard

### <span id="page-37-0"></span>**9 Herausziehen schleifeninvarianten Codes, Induktionsvariableneliminierung**

### Schleifeninvariante Instruktion:

- Instruktion heißt *schleifeninvariant* gdw. für alle Operanden v mindestens einer der folgenden Punkte gilt:
- *v* ist konstant oder
- *v* ist nur außerhalb der Schleife berechnet oder
- $\bullet~~v$  wird innerhalb der Schleife in einer schleifeninvarianten Instruktion berechnet

### Algorithmus:

- 1. Vorbereitung
	- Alle natürlichen Schleifen finden
	- erreichende Definitionen berechnen
	- Konstantenfaltung vornehmen und konstante Werte bestimmen
- 2. alle konstanten Ausdrucke/Variablen und alle Variablen, deren erreichende Defini- ¨ tionen alle außerhalb der Schleife liegen als schleifeninvariant markieren
- 3. Solange sich noch was ändert: markiere Anweisungen/Variablen als schleifeninvariant, wenn:
	- sie konstant sind
	- alle erreichenden Definitionen außerhalb der Schleife liegen
	- oder wenn genau eine erreichende Definition existiert und schleifeninvariant ist - Beispiel 09-06

### Herausziehen von Anweisungen:

- *invariante Ausdrücke* können im Grunde jedesmal vor die Schleife rausgezogen werden - Speicherung in temporären Variablen möglich
- *invariante Zuweisungen* können höchstens bei strikter Dominanz aller folgenden Knoten rausgezogen werden und in der Schleife nicht wo anders auf einen anderen Wert gesetzt wird (also einzige Zuweisung ist)
	- **–** Vorbereitung
		- ∗ Dominanz, erreichende Definitionen, Konstantenfaltung, schleifeninvariant-Eigenschaft berechnen
		- ∗ Schleifenausg¨ange bestimmen, also die Knoten im KFG, die Nachfolger außerhalb der Schleife haben.

### Bedingungen für das Rausziehen von Zuweisungen - Beispiele 09-11f:

- invariant
- strikte Dominanz aller Benutzungen innerhalb der Schleife (Zuweisung in einem Grundblock)
- Dominanz aller Ausgänge
- Zuweisung ist die einzige zu dieser Variable innerhalb der Schleife

Betrachtung von minimalen Grundblöcken vereinfacht die Analyse. Beim Herausziehen sollte die Reihenfolge der Anweisungen beibehalten bleiben

while-Schleifen müssen also in if-not-then-do-while umgebaut werden, damit das wirklich nur vor das gezogen wird, wenn die Eintrittsbedingung erfullt ist. s. auch 09-14f ¨ (while-Schleifenausgang wird von keinem anderen Block dominiert) .

### Loop-Unswitching:

Loop-Unswitching. Rausziehen von invarianten Überprüfungen. Also man macht aus einer Schleife zwei Schleifen, wobei die Bedingung vor die Schleife gezogen wird Vorteile:

- bedingter Sprung wird nur einmal ausgewertet
- die kleinen Schleifen passen womöglich vollständig in den Cache
- bessere Sprungvorhersageeigenschaften

### Nachteile:

- Code-Vergrößerung
- Erzeugung komplexerer Struktur, wodurch womöglich andere Transformationen verhindert werden.

Parallelität nicht mehr so schön möglich, wenn dadrum noch eine Schleife liegt

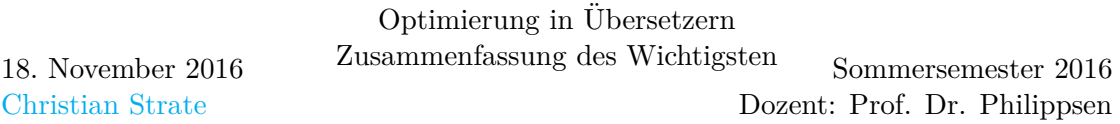

In SSA-Form ist die Entscheidung, ob Dinge invariant sind wesentlich einfacher und auch relativ viel kann als invariant rausgezogen werden

Arrayzugriffe in Schleifen immernoch teuer - will man optimieren - macht der Compiler inzwischen

### Induktionsvariable:

Variable *x* ist *Induktionsvariable* einer Schleife, wenn *x* bei jedem Durchlauf um einen Konstanten Wert ink-/dekrementiert wird

### einfache Induktionsvariable:

*x* ist eine *einfache Induktionsvariable*, wenn sie innerhalb der Schleife nur mit Zuweisungen der Form  $x := x \pm c$  verändert wird, wobei c schleifeninvariant. Durch Inspektion des Schleifenrumpfs leicht zu entdecken

#### abhängige Induktionsvariable:

*y* ist eine *abhängige Induktionsvariable*, wenn sie innerhalb der Schleife einmal oder mehrfach, aber dafur genau gleich, als lineare Funktion einer anderen Induk- ¨ tionsvariable berechnet wird:  $y := a * x \pm b$ , wobei *a, b* schleifeninvariant und *x* Induktionsvariable

#### Familie einer einfachen Induktionsvariablen:

Wird definiert durch eine einfache Induktionsvariable x, wobei sämtliche y zu dieser Familie gehören, wenn es schleifeninvariante Ausdrücke  $c_{1y}, c_{2y}$  gibt, sodass  $y == c_{1y} * x + c_{2y}$  immer gilt, wenn *y* in der Schleife definiert wird. Aus  $c_{1y}, c_{2y}$ kann *y* berechnet werden Also erfolgt die Berechnung in Abhängigkeit von einem Familienmitglied - wichtig, dass zwischendrin niemand relevante Werte verändert haben darf. Also wenn  $y := c_{1y} * z \pm c_{2y}$ ,  $z \in \text{Familie}(x)$ , dann darf zwischen der Zuweisung zu z und derer zu *y x* nicht verändert werden. Auch darf keine Definition von *z* die Zuweisung zu *y* von außerhalb der Schleife erreichen. - Beispiele 09-29f

Reduktion Induktionsvariablen - Schleifenmanipulation - Beispiel 09-36ff:

Für jede einfache Induktionsvariable x und für jede von x abhängige Induktionsvariable *y* mit einem Tripel  $(x, a, b)$ , also  $y := x * a + b$ :

- erzeuge neue Variable *y* 0
- Ersetze die Zuweisung zu *y* durch  $y := y'$
- Nach jeder Zuweisung  $x := x \pm c$  fuge neue Zuweisung  $y' := y' \pm a * c$  ein
- Neue Zuweisung  $y' := x * a + b$  vor dem Schleifenkopf einfügen

Terminierungsbedingung der Schleife kann auch durch andere Invarianten ersetzt werden

9-44 Bedingung warum der Uberlauf nicht so wild ist: Der Uberlauf ist auch im Schleifenrumpf bereits passiert - die Abbruchbedingung steht ja nun am Ende der Schleife

Die Bereichstests, die in Java bei Arrayzugriffen vorgenommen werden, können ebenfalls transformiert werden: 09-57ff

### <span id="page-41-0"></span>**10 Abh¨angigkeitsdistanzen, Richtungsvektoren, parallele Ausführbarkeit von Schleifen**

Datenabhängigkeiten δ:

- *Fluss-Abhängigkeit*  $\delta^f$ : Speicherstelle A wird geschrieben und später gelesen
- *Ausgabe-Abhängigkeit*  $\delta$ <sup>o</sup>: Speicherstelle A wird geschrieben und später erneut geschrieben
- *Anti-Abhängigkeit*  $\delta^a$ : Speicherstelle A wird gelesen und später geschrieben

Lokalität:

- Zeitlich temporal locality Nahe am Prozessor und häufig verwendet werden, um Cache-Miss-Kosten zu amortisieren
- Räumlich spatial locality Nebeneinander im Speicher liegende Daten nacheinander verwenden, Cache-Miss-Kosten durch Verwendung der Nachbarn amortisieren

<span id="page-41-3"></span><sup>1</sup> **for i**:= 1 **to** 100 **do** <sup>2</sup> **for j** := 1 **to i do** <sup>3</sup> **A**[**i**,**j**] := **A**[**i**,**j**] / (**A**[**i**,**i**]\***A**[**i**,**i** +1])

<span id="page-41-1"></span>Listing 4: Beispiel Array - Datenabhängigkeit - fig. [22](#page-41-1) and listing [5](#page-41-2)

|              |     | Array-Elemente |  | Innen invariant                                         |
|--------------|-----|----------------|--|---------------------------------------------------------|
|              |     |                |  | $A[1,1],  A[1,1], A[1,2]   \rightarrow A[1,1]$          |
|              |     |                |  | $R[2,1], (A[2,2]) A[2,3] \rightarrow A[2,1]$            |
| $\mathbf{2}$ |     |                |  | $A[2,2],  A[2,2], A[2,3]  \rightarrow (A[2,2])$         |
|              |     |                |  | $1   A[3,1], (A[3,3])   A[3,4]   \rightarrow A[3,1]$    |
| 3            | 2 I |                |  | $A[3,2],  A[3,3], \overline{A[3,4]} \rightarrow A[3,2]$ |
|              |     |                |  | $A[3,3],  A[3,3], A[3,4]  \rightarrow (A[3,3])$         |
|              |     |                |  |                                                         |

Abbildung 22: Datenabhängigkeit - Beispiel Array - listings [4](#page-41-3) and [5](#page-41-2) Erst mit letzter Iteration der inneren Schleife wird  $A[i, i]$  verändert

<span id="page-41-2"></span> **for i**:= 1 **to** 100 **do t** := 1.0 / (**A**[**i**,**i**] \* **A**[**i**,**i** +1]) **for j** := 1 **to i do A**[**i**,**j**] := **A**[**i**,**j**] \* **t**

Listing 5: Datenabhängigkeit - Beispiel Array - optimiert - fig. [22](#page-41-1) and listing [4](#page-41-3) Nur möglich, weil  $A[i, i]$  als letztes in der inneren Schleife verändert wird

<span id="page-42-0"></span>for i := 1 to N do  
\n
$$
E[i] := a[i] + b[i]
$$
\n
$$
z[i] := E[i] + E[i+1]
$$
\nend

i | Array-Elemente

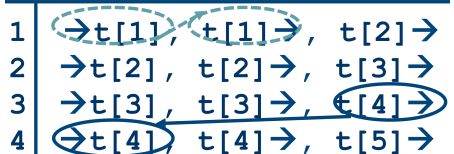

- (a) Datenabhängigkeit Beispiel 2 Array Code<br>zu den Abhängigkeiten in fig. [23b](#page-42-0) (b) Datenabhängigkeit Beispiel 2 Array -
	- Abhängigkeiten zu dem Code in fig. [23a](#page-42-0)

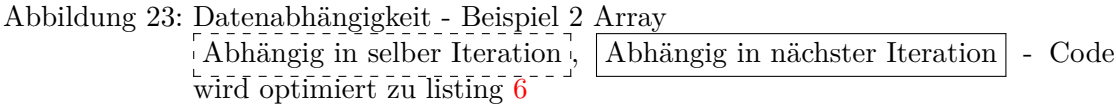

<span id="page-42-1"></span>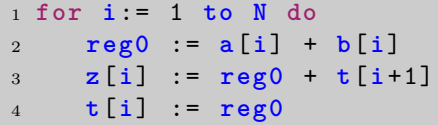

Listing 6: Datenabhängigkeit - Beispiel 2 Array optimiert - fig. [23](#page-42-0) 1 array store und 3 Registerzugriffe, statt 1 array store und 1 array load

Verständnis der Schleifen- und Arrayausdrücke ermöglicht ...:

- weitergehende Anwendungen der bisher vorgestellten Techniken
- bessere Registerverwendung skalare, statt Array-Ausdrücke, zeitliche Lokalität mehrfach gleicher Array-Ausdruck
- Ausnutzung räumlicher Lokalität, effizientere Cache-Nutzung
- Parallelisierung bzw. Vektorisierung von Schleifen
- Lokalitäts- und Kommunikationsoptimierung für Parallelrechner

<span id="page-43-0"></span>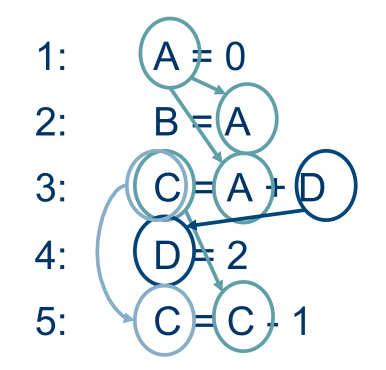

Abbildung 24: Datenabhängigkeit Beispiel 3 -  $S_1 \delta^f S_2$ ,  $S_1 \delta^f S_3$ ,  $S_3 \delta^f S_5$ ,  $S_3 \delta^a S_4$ ,  $S_3 \delta^o S_5$ 

Schleifenunabhängige/Schleifengetragene Datenabhängigkeiten:

- *Schleifenunabhängige Datenabhängigkeiten loop independent dependence* sind Abhängigkeiten innerhalb einer einzelnen Iterationen, diese verbleiben auch beim entfernen der Schleife.
- *Schleifengetragene Datenabhängigkeiten loop carried dependence* sind Abhängigkeiten, die durch die Existenz der Schleife verursacht werden.

### Iterations-Foo:

Jede Iteration einer Schleife kann durch einen *d*-dimensionalen Iterationsvektor *i* = (*i*1*, i*2*, . . . , id*) eindeutig beschrieben werden. Hierbei bildet die Menge aller möglichen Iterationsvektoren den *Iterationsraum*. Es gilt  $i\angle j \Leftrightarrow$  die Iteration *i* kommt zur Laufzeit vor der Iteration *j*. Vektoren *i, j* sind lexikographisch aufsteigend geordnet.

### Abhängigkeitsdistanz-/Vektor:

Besteht eine Datenabhängigkeit zwischen einer Anweisung *S*1 in Iteration  $i_{source}$ und einer Anweisung *S*2 in Iteration *jtarget*, wobei *isource*∠*jtarget*, so heißt *isource* + *d* = *jtarget* die *Abh¨angigkeitsdistanz*. Weiterhin bildet *d* den zugeh¨origen *Abh¨angigkeitsdistanzvektor* Beispiele: für alle  $(3,2)\delta^a(3,4), (3,4)\delta^s(3,6), (4,2)\delta^a(4,4), (4,4)\delta^a(4,6)$  ist die Distanz  $+(0, 2)$ 

Bei inkrementierenden Schleifen sehen gültige Abhängigkeitsdistanzen wie folgt aus:  $d_1, d_2, \ldots$  $\overline{a}$ *, d<sup>p</sup>* |{z} *>*0  $d_{p+1}, \ldots, d_n$ egal , also der erste Wert ungleich 0 muss größer 0 sein.

In diesem Fall *trägt* die Schleife die *Abhängigkeit*, weil die Abhängigkeit zu nachfolgenden Iterationen besteht. Der entsprechende Richtungsvektor: (=*,* =*, . . . , < ,* ?*, . . . ,* ?)

### Abhängigkeitsrichtung, Richtungsvektor:

Die *Abhängigkeitsrichtung* ist eine Vergröberung der Abhängigkeitsdistanz, wobei für die Berechnung jede Position des Abhängigkeitsdistanzvektors ersetzt wird:

 $0 = d_i \Rightarrow$  " =", *,*  $0 < d_i \Rightarrow " <'', \quad 0 > d_i \Rightarrow " >'', \text{wobei } i_{source} < i_{target},$ Achtung: 0 steht links und *d* auf der rechten Seite, d.h. also aus (1*,* −1) wird (*<, >*) und aus (−1*,* 0) wird (*>,* =)

Sämtliche Abhängigkeitsrichtungen einer Schleife können mit weiterer Vergröberung zum *Richtungsvektor* der Schleife zusammengefasst werden

=*,* = ⇒ = =*, <* ⇒ ≤ *>, <* ⇒ ∗ *<, <* ⇒ *<* =*, >* ⇒ ≥ *>, >* ⇒ *>*

<span id="page-44-1"></span><span id="page-44-0"></span>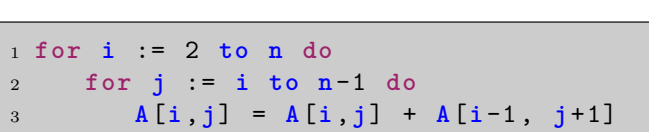

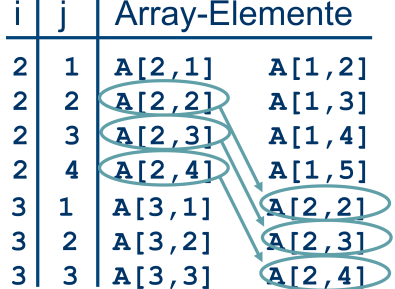

Listing (7) Abhängigkeitsdistanz - Beispiel - fig. [25a](#page-44-0)

(a) Abhängigkeitsdistanz - Beispiel Distanz - listing [7](#page-44-1)

 $\delta^f$  : (2*,* 2) + (1*,* -1) = (3*,* 1) Also Abhängigkeitsdistanz:  $(1, -1)$  mit Richtungsvektor (*<, >*)

#### Parallele Schleifenausführung:

Es kann passieren, dass die Abhängigkeisdistanz nicht für alle Iterationen konstant ist, dann ist keine Angabe möglich, dennoch ist womöglich ein Richtungsvektor findbar. Dieser Richtungsvektor kann angeben, ob eine Schleife parallel ausführbar ist, oder nicht. 10-44 - Dies ist möglich, wenn der Richtungsvektor für alle Indices ein = enthält. Dies ist weiterhin möglich, wenn **jede** schleifengetragene Abhängigkeit von einer die Schleife *p* umgebenden Schleife getragen wird, dann können alle Iterationen der Schleife *p* parallel ausgeführt werden, also  $\exists q \leq p, d_q > 0$  also für alle Positionen  $q \leq p$  steht  $\leq \text{im}$  Richtungsvektor, also  $(d_1, d_2, \ldots, d_n, \ldots, d_p, \ldots, d_n)$ 

<span id="page-45-1"></span><span id="page-45-0"></span>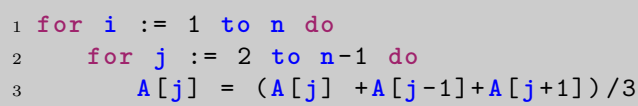

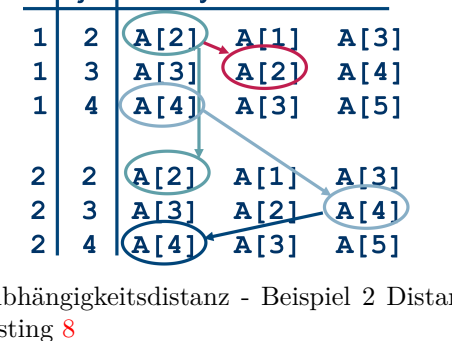

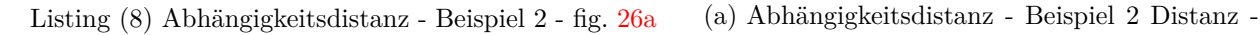

lis  $\delta^f \delta^o : (i, j) + (1, 0) = (i + 1, j) \Rightarrow (<, =)$  $\delta^f$  :  $(i, j) + (0, 1) = (i, j + 1) \Rightarrow (=, <)$  $\delta^f$  : (*i*, *j*) + (1, -1) = (*i* + 1, *j* - 1)  $\Rightarrow$  (*<*, >)  $\delta^a$  :  $(i, j) + (0, 1) = (i, j + 1) \Rightarrow (=, <)$  $\Rightarrow (\leq^*)$ , i und j nicht parallel ausführbar

Beispiele: für  $(0, 1, 1)$ ,  $(=, <, <)$  und  $(1, 0, 1)$ ,  $(<, =, <)$  ist jeweils die innere Schleife parallel ausführbar.

listing [4:](#page-41-3)  $(=, <)$  *i* parallel, *j* nicht

fig. [23](#page-42-0) Distanzvektor (1), Richtungsvektor  $\langle \langle \rangle$ , *i* nicht parallel ausführbar

fig.  $25a$  *i* nicht parallel, *j* parallele ausführbar Weitere 10-49ff

### <span id="page-46-0"></span>**11 Indexanalyse, Schleifentransformationen**

zwei Zugriffe auf ein Array - pessimistische Annahme, es wird auf das selbe Element zugegriffen - und später versucht zu zeigen, dass es doch unterscheidliche sind

existenz einer Datenabhängigkeit:

Es liegt genau dann eine Datenabh¨angigkeit *S*1*δS*2 vor, wenn:

- mindestens ein Schreibzugriff vorgenommen wird
- $\exists I, J : I = (i_1, \ldots, i_d) \angle J = (j_1, \ldots, j_d)$  Ungleichungen existieren
- beide innerhalb der Schleifengrenzen, wobei die Nebenbedingung ist: die Existenz einer ganzzahlige Lösung innerhalb der Schleifengrenzen
- $\forall p : f_p(I) = g_p(J)$ , also ein Gleichungssystem in dem die Variablen die Schleifenlaufvariablen sind und die Koeffizienten die Konstanten in den linearen Index-Ausdrücken.

Das lässt sich nur mit dümmlichen Tests überprüfen, da np-hart Verschiedende Tests zum bestimmen ob eine Abhängigkeit vorliegt oder nicht:

• ggt - Abhängigkeit ist nur möglich, wenn der ggT die Koeffizienten der Konstante teilt.

Beispiel: *A*[2*i* + 2] := *A*[2*i* − 2]; 2*idef* + 2 = 2*iuse* − 2 ⇔ 2*idef* − 2*iuse* = −4, da  $ggt(2, 2) = 2, 2|4$  ist eine Abhängigkeit vielleicht möglich:  $i_{def} - i_{use} = -2$ Eine weitere Analyse zeigt,  $i_{def} + 2 = i_{use}$ , dass  $\delta^f$  mit einer Abhängigkeitsdistanz

von 2 tatsächlich möglich ist, wobei Schleifengrenzen und Schrittweiten zu beachten sind

- Ungleichungstest Es werden obere und untere Grenzwerte der Array-Zugriffe analysiert, Ist in der Schnittmenge des Intervalls die 0 nicht im Ergebnis enthalten, so liegt keine Abhängigkeit vor:  $\neq 0 \Rightarrow$  unabhängig
- Fourier-Motzkin s.u.

Dabei ist der allgemeine Testansatz in fig. [27](#page-47-0) dargestellt.

Fourier-Motzkin-Test:

Das Ungleichungssystem kann in verschiedene Formen gebracht werden, entweder man sucht eine untere Schranke: *β* ≤ *bz*, *z*, *β* > 0 oder aber eine obere: *az* ≤  $\alpha$ ,  $z, \alpha > 0$ 

Anhand der Fourier-Motzkin-Elimination l¨asst sich implizieren: *aβ* ≤ *azb* ≤  $b\alpha \Rightarrow a\beta \leq b\alpha$ , wodurch *z* für die Gleichung irrelevant wird und das Problem kleiner wird, dies lässt sich rekursiv fortführen. Am Ende gibt es zwei Fälle:

Entweder es gibt *keine L¨osung*, wodurch die *Unabh¨angigkeit* gezeigt wurde, oder aber *es gibt eine L¨osung*, wobei weiterhin die *Existenz einer ganzzahligen L¨osung* für *azb nachzuweisen* gilt.

<span id="page-47-0"></span>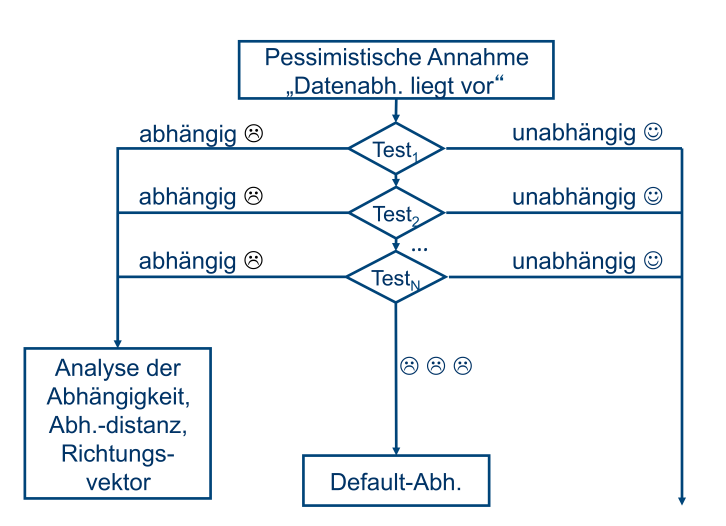

Abbildung 27: Test auf Existenz von Abhängigkeiten

Beispiel: Gegeben sei folgendes Ungleichungssystem

2*x*<sub>1</sub>−11*x*<sub>2</sub> ≤ 3  $-3x_1+2x_2 \leq -5$  $x_1 + 3x_2 \leq 4$  $-2x_1$  ≤ 3

Als erstes erfolgt eine Normalisierung für einen der Parameter, hier  $x_2$ :

$$
\frac{2}{11}x_1 - \frac{3}{11} \le x_2
$$
  

$$
x_2 \le \frac{3}{2}x_1 - \frac{5}{2}
$$
  

$$
x_2 \le -\frac{1}{3}x_1 + \frac{4}{3}
$$

Anschließend wird der normalisierte Parameter (hier *x*2) eliminiert:

$$
\frac{2}{11}x_1 - \frac{3}{11} \le \frac{3}{2}x_1 - \frac{5}{2}
$$
  

$$
\frac{2}{11}x_1 - \frac{3}{11} \le -\frac{1}{3}x_1 + \frac{4}{3}
$$
  

$$
-2x_1 \le 3
$$

 $\overline{a}$ 

Abschließend wird versucht das reduzierte Problem zu lösen:

$$
1.69 \approx \frac{49}{29} \le x_1 \le \frac{53}{17} \approx 3.1
$$

Entsprechend kann  $x_1$  nur entweder 2 oder 3 sein, da wir ganzzahlige Lösungen suchen. Setzen wir also diese Werte in vorherige Gleichungen ein:

$$
x_1 := 2
$$
  
\n
$$
\frac{1}{11} \le x_2 \le \min\left\{\frac{1}{2}, \frac{2}{3}\right\} f
$$
  
\n
$$
x_1 := 3
$$
  
\n
$$
\frac{3}{11} \le x_2 \le \min\left\{2, \frac{1}{3}\right\} f
$$

Für keine der beiden Werte konnte eine Lösung gefunden werden, entsprechend existiert keine und die Variablen sind unabhängig.

### Entfernung schleifengetragener Datenabhängigkeiten:

Skalarvevielfachung oder Skalarprivatisierung (das selbe, nur eine skalare variable pro Prozessor), Umwandlung schleifengetragener Datenabh¨angigkeiten in schleifenunabhängige Datenabhängigkeiten durch Schleifenneuausrichtung oder Schleifenrumpfaufteilung.

Schleifen-Neuausrichtung: schleifengetragene Abhängigkeit mit bekannter Abhängigkeitsdistanz, wird in eine schleifenunabhängige datenabhängigkeit umgewandelt, wodurch sich die Schleife parallelisieren lässt

```
1 // Abhängigkeitsdistanz 1
2 for i := 2 to n
3 A[i] := B[i] + 2
4 C[i] := A[i -1]*2
5
6 // wird zu, also nun Abhängigkeitsdistanz 0, wodurch die
     Schleife parallelisierbar wird
7 for i := 1 to n
8 if i > 1
9 A[i] := B[i] + 2
10 if i < n
11 C[i+1] := A[i]*2
```
Listing 9: *Loop Alignment* - Schleifenneuausrichtung, Verschieben der Anweisungs-Ausführung um eine konstante Abhängigkeitsdistanz an Iterationen. Dadurch lässt sich die Schleife parallelisieren. Gibt es in einer Schleife mehrere schleifengetragene Datenabhängigkeiten, lassen sich diese selten alle umwandeln. Die entsprechende Transformation/Restrukturierung heißt *legal*, gdw. die relative Reihenfolge für jede Datenabhängigkeit erhalten bleibt.

```
1 for i := 2 to n -1
2 A[i] := A[i] + A[i-1]*A[i+1]3
4 //f- faches unrolling , indem Fall f=2
5 for i := 2 to n-2 by 2
6 A[i] := A[i] + A[i -1]* A[i +1]
7 A[i +1] := A[i +1] + A[i]*A[i +2]
8
9 if mod (n -2 ,2)
10 A[n-1] := A[n-1] + A[n-2]*A[n]
```
Listing 10: *Loop Unrolling*, Schrittweite anpassen, Rumpf replizieren, Randbedingung nach der Schleife, falls kein gleichmäßiges ausrollen möglich war.

Vor-Nachteile des loop unrollings - listing [10:](#page-49-0)

- Vorteile
	- **–** Ist immer legal
	- **–** Schleifenoverhead reduziert
	- **–** lokale Optimierungen eher m¨oglich
	- **–** Instruktionscache k¨onnte wom¨oglich besser ausgenutzt werden
	- **–** H¨ohere Lokalit¨at/Registerverwendung
	- **–** Parallelit¨at
- Nachteile
	- **–** Code-Wachstum
	- **–** Behinderung anderer Optimierungen, da diese h¨aufig kleinere Schleifenrumpfe ¨ bevorzugen
	- **–** Randbedingung ist zu beachten

```
1 for i := 0 to tc-12 ...
3
4 // umwandeln zu
5 for i := 0 to s -1
6 \qquad \ldots7 for i := s to tc -1
     8 ...
```
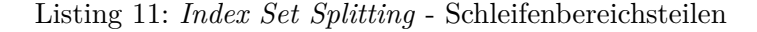

Vor-Nachteile des Index Set Splitting - listing [11:](#page-49-1)

- Vorteile
	- **–** Ist immer legal
	- **–** Eine der Schleifen kann anhand anderer Optimierungen optimiert werden, da nun die gewünschte Breite vorliegt
	- **–** Beispielsweise sinnvoll, wenn der Schleifenrumpf eine if-condition der folgenden Form hat, kann diese gespart werden: if *i > s* then.
	- **–** Einige Array-Bereichstests k¨onnen in einer der Schleifen wom¨oglich entfallen
- Nachteile
	- **–** Code-Wachstum
	- **–** Behinderung anderer Optimierungen m¨oglich

```
1 for i := 0 to tc -1
2 \cdots3
4 //abschälen der 1. Iteration
5 if tc > 0
6 i := 0
7 ...
8 for i := 1 to tc -1
9 ...
```
Listing 12: *Loop Peeling* - Schleifenschälen - ist ein Sonderfall des Schleifenbereichsteilens - Beispiele listings [13](#page-51-0) and [14](#page-51-1)

Vor-Nachteile des Index Loop Peeling - listing [12:](#page-50-0)

- Vorteile
	- **–** Ist immer legal
	- **–** Wie bei Schleifenbereichsteilen
	- **–** Invarianten werden in der ersten Iteration ausgewertet und sp¨ater verwendet
	- **–** Datenabh¨aniggkeiten zu den ersten und letzten Iterationen lassen sich wunderbar herausziehen, wodurch Schleifen parallelisierbar werden
	- **–** Gute Kombinierbarkeit mit Schleifen-Neuausrichtung
- Nachteile
	- **–** Wie bei Schleifenbereichsteilen

```
1 for i := 2 to n
2 B[i] := B[i] + B [2]
3 for i := 3 to n
4 A[i] := A[i] + c
5
6 // erste Iteration abschälen und Schleifen verschmelzen
7 if 2 <= n
8 B [2] := B [2] + B [2]
9 for i := 3 to n
10 B[i] := B[i] + B [2]
11 A[i] := A[i] + c
```
Listing 13: Schleifenschälen - Beispiel 1 - mit Schleifenverschmelzung - listing [12](#page-50-0)

```
1 for i := 1 to n
2 if i > 1
3 A[i] := B[i] + 2
4 if i < n
5 C[i +1] := A[i ]*2
6
7 // Abschälen der ersten und n.ten Iteration
8 if 1 < n
9 C [2] := A [1]*2
10 for i := 2 to n -1
11 A[i] := B[i] + 2
12 C[i+1] := A[i]*213 if n > 1
14 A[n] := B[n] + 2
```
Listing 14: Schleifenschälen - Beispiel 1 - mit Schleifen-Neuausrichtung - listing [12](#page-50-0)

```
1 for i := 1 to n
2 for j := 1 to m
3 A[i,j] := A[i,j] + c
4
5 // Produktschleifenbildung
6 for t := 1 to n*m
7 \quad i \quad :=((t-1) / m) + 18 j := mod(t -1 , m) + 1
9 A[i,j] := A[i,j] + c
```
Listing 15: *Loop Coalescing* - Produktschleifenbildung. Wird schwieriger, wenn die Bereichsgrenzen voneinander abhängen, also die Iterationsräume nicht rechteckig sind.

Vor-Nachteile des Index Loop Coalescing - listing [15:](#page-51-2)

- Vorteile
	- **–** Ist immer legal, außer es gibt einen Uberlauf ¨
	- Produktgröße ist für Vektor- oder Parallelrechner häufig besser geeignet
	- **–** Wird nachtr¨aglich eine Induktionsvariablenoptimierung durchgefuhrt, so kann ¨ der Schleifen-Overhead reduziert werden
	- **–** Weitere Vereinfachungen sind m¨oglich, wenn die Speicheranordnung der zugegriffenen Arrays passend ist
- Nachteile
	- **–** Einschr¨ankung anderer Optimierungen, z.B. Schleifenvertauschung

```
1 for i := 1 to n
2 A[i] := A[i]*c
3
4 //Streifenschneiden in Größe 64
5 Tn := (n/64) * 64
6 for t := 1 to Tn by 64
7 for i := t to t+63
        8 A[I] := A[i]*c
9 // Randbehandlung
10 for i := Tn +1 to n
11 A[i] := A[i]*c
```
Listing 16: *Strip Mining* - Streifenschneiden - Die Parallelisierbarkeit wird noch erhöht, wenn man erst Loap Coalescing vornimmt und anschließend Strip Mining

Vor-Nachteile des Strip Minings - listing [16:](#page-52-0)

- Vorteile
	- **–** Ist immer legal
	- **–** Massive Ausnutzung von Parallelismus beispielsweise mit SIMD
	- **–** gut Kombinierbar mit Loap Coalescing
- Nachteile
	- **–** H¨oherer Schleifen-Overhead

```
1 for i := ...
2 body1
3 for i := ...
4 body2
```

```
5
6 // Schleifenverschmelzzen
7 for i := ...
8 body1
9 body2
```
Listing 17: *Loop Jamming* - Loop Fusion - Schleifenverschmelzung. Die Abbruchbedingungen beider Schleifen sollten gleich sein, sonst muss erst noch mit Loop Peeling und Index Set Splitting nachgeholfen werden. Weiterhin ist diese Operation nicht bei allen Datenabhängigkeiten legal. Es darf in der ersten Schleife keine Anweisung *S*1 und in der zweiten Schleife kein *S*2 geben, so dass durch die Verschmelzung eine Abhängigkeit  $S2\delta$ <sup>></sup> $S1$  entstehen würde (wobei > eine spätere Iteration meint).

Vor-Nachteile des Loop Jammings - listing [17:](#page-52-1)

- Vorteile
	- **–** Reduktion des Schleifen-Overheads
	- **–** effizientere lokale Optimierungen werden aufgrund gr¨oßerer Grundbl¨ocke m¨oglich
	- **–** Schleifen mit Zugriff auf die selben Datenelemente weisen nach der Verschmelzung häufig eine zeitliche Lokalität in der Speicherhierarchie vor
- Nachteile
	- Womöglich könnten größere Schleifemrümpfe zu groß für den Instruktions-Cache werden

Um die Legalität zu gewährleisten muss vorab ein Abhängigkeitsgraph der zu teilenden Schleife erstellt werden. Alle Anweisungen, die in starken Zusamenhangskomponenten liegen, dürfen nicht auf unterschiedliche Schleifen verteilt werden. Falls für zwei Anweisungen *S*1*, S*2 die Abhängigkeit *S*1 → \* *S*2 gilt, so muss die Schleife, die *S*1 aufnimmt, nach dem Schleifenrumfteilen vor der Schleife stehen, die *S*2 aufnimmt. Induktionsva-riablen sind zu vernachlässigen. - Beispiel für diesen Graphen: fig. [28](#page-54-0)

```
1 for i := 1 to n
2 B[i] := C[i -1]* X +c
3 C[i] := 1/B[i]
4 for i := 1 to n
5 A[i] := A[i] + B[i -1]
6 for i := 1 to n
7 D[i] := sqrt (C[i])
```
Listing 18: Transformierter Code nach *Schleifenrumpfteilen* - Loop Splitting, Loop Distribution, Loop Fission - Gegenteil von Verschmelzen - fig. [28](#page-54-0)

<span id="page-54-0"></span>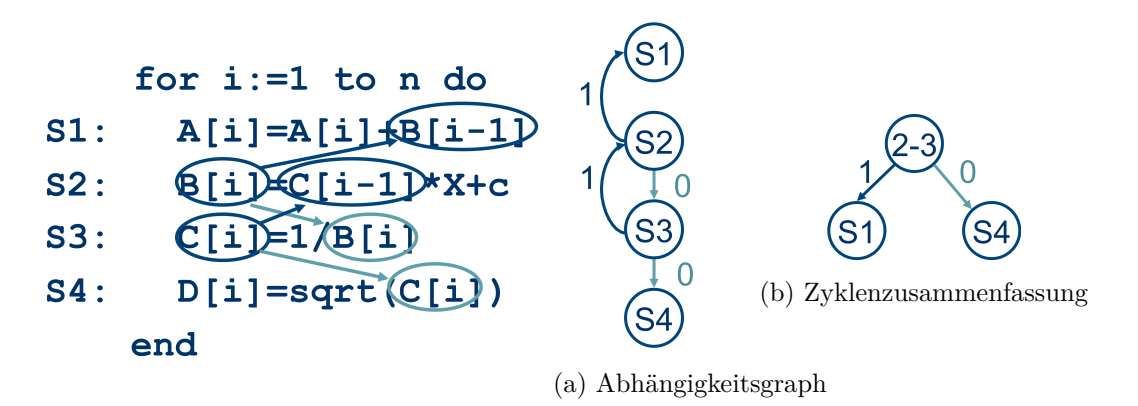

Abbildung 28: Legalität Schleifenrumpfteilen - Beispiel - wird transformiert zu listing [18](#page-53-0)

Vor-Nachteile des Schleifenrumpfteilens - fig. [28:](#page-54-0)

- Vorteile
	- **–** Es kann perfekte Schleifenschachtelung (siehe 11-5) entstehen, wenn einige Anweisungen der zu teilenden Schleife ebenfalls Schleifen sind
	- womöglich werden Registerengpässe anhand kleinerer Grundblöcke überbrückt
	- **–** die kleineren Rumpfe passen u.U. eher in den Instruktions-Cache ¨
	- **–** Der Cache kann besser genutzt werden, wenn in den kleineren Schleifen weniger auf verschiedene Arrays zugegriffen wird
	- **–** Abh¨angigkeiten liegen nun wom¨oglich zwischen Schleifen, wodurch parallele Ausführung nun nicht mehr behindert wird
- Nachteile
	- **–** wie bei Schleifenverschmelzung

### <span id="page-55-0"></span>**12 Schleifenrestrukturierungen**

```
1 for i := a
2 for j := b
3 \qquad \qquad \ldots4 // Durch Schleifenvertauschung umwandeln in
5 for j := b
6 for i := min(a, j)
7 ...
```
Listing 19: *Loop Intechange* - Schleifenvertauschung hierbei werden ebenfalls Richungsvektoren und Abhängigkeitsdistanzen angepasst:  $(d_1, d_2, \ldots, d_i, d_j, \ldots, d_n)$  wird zu  $(d_1, d_2, \ldots, d_j, d_i, \ldots, d_n)$ Entsprechende Legailitätsregel lautet: Alle Abhängigkeitsdistanzen sind per Definition lexikographisch positiv und die Abhängigkeitsdistanzen müssen das nach der Vertauschung auch bleiben. Beispiele: Datenabhängigkeit vor die äußere Schleife tragen, Distanz innen ist 0, Richtungsvektor (*<,* =), Vertauschen legal Datenabhängigkeit von innerer Schleife getragen, Distanz außen 0, Richtungsvektor (=*, <*), Vertauschen legal Datenabhängigkeit hat bei beiden Schleifen positive Distanz mit Richtungsvektor (*<, <*), Vertauschen legal Vertauschen illegal wenn: Richtungsvektor (*<, >*), da durch Vertauschung  $(\geq, \leq)$  entstunde. Beispiel zur Legalität - listing [25](#page-59-0)

Vor-Nachteile der Schleifenvertauschung - listing [19:](#page-55-1)

- Vorteile
	- **–** Schleifen mit Abh¨angigkeiten nach außen tragbar, wodurch innen parallel ausfuhrbare Schleife verbleibt ¨
	- **–** Vektorisierungsf¨orderung und Prozentual weniger Schleifen-Overhead durch größere Schleifenbreite
	- **–** r¨aumliche Lokalit¨at durch Schleifen entlang der Array-Dimension nach innen gerichtete, bzw. bei Invarianz anderer Schleifen nach außen und zeitliche lokalität
	- **–** Gut mit anderen Techniken kombinierbar
- Nachteile
	- **–** -

```
1 // Vertauschen verboten, da Abh. Distanz (1, -1)2 for i := 2 to n
```

```
3 for j := 1 to n
4 A[i, j] := A[i -1 , j +1]+1
5
6 // Richtungsumkehr
7 // Vertauschen nun erlaubt , da Abh . Distanz (1 ,1) durch den
     Vorzeichenwechsel
8 for i := 2 to n
9 for j := n to 1 by -1
10 A[i, j] := A[i -1 , j +1]+1
```
Listing 20: *Loop Reversal* - Richtungsumkehr

Legal, wenn alle Abhängigkeiten von der umgebenden Schleife getragen werden, also  $(d_1, d_2, \ldots, d_p, \ldots, d_n)$ , Weil  $d_p$  nach der Richtungsumkehr  $d_i > 0$ sonst < 0 wäre, da > 0. Kurz legal, wenn Abhängigkeitsdistanzvektoren legal bleiben. Durch die Richtungswechsel der Schleife ändert sich das Vorzeichen. Die Schleifenrichtungen sind explizit Teil der Faktoren! - Beispiel Richtungsumkehr zur Erzeugung der Legalität von Vertauschung: listing [26](#page-60-0)

Vor-Nachteile der Richtungsumkehr - listing [20:](#page-55-2)

- Vorteile
	- **–** Einige Architekturen haben nur einen Springe-wenn-Null-Befehl und kein CMP-And-jmp
	- **–** Durch das Andern des Vorzeichens der Abh ¨ ¨angigkeitsdistanz werden evtl. weitere Optimierungen möglich
- Nachteile

```
– -
```

```
1 for i := 1 to n
2 for j := lo to up
3 body (i, j)
4
5 // Schleifenneigen , Neigungsfaktor f
6 for i := 1 to n
7 for j := lo + f*i to up+f*i
      8 body (i, j-f*i)
```
Listing 21: *Loop Skewing* - Schleifenneigen

Der Index der äußeren Schleife wird mit dem Neigungsfaktor *f* multipliziert und auf die Schleifengrenze der inneren Schleife addiert und bei der Verwendung des inneren Zählerindexes von diesem subtrahiert. weitere Beispiel mit Vertauschungslegalität: 12-24, 12-26

```
1 // Abhängigkeitsdistanzen: (0,1) und (1,-1)2 for i := 2 to n
3 for j := 0 to n-i
4 A[i,j+i] := 0.5*( A[i,j+i -1]+ A[i -1 , j+i])
5
6 // Schleifenneigen mit Faktor 1
7 // Abhängigkeitsdistanzen: (0,1 = 1+1*0), (1,0=-1+1*1)8 for i := 2 to n
9 for j := i to n
10 A[i,j] := 0.5*( A[i,j -1]+ A[i -1 , j])
```
Listing 22: *Loop Skewing* - Beispiel Faktor 1

Vor-Nachteile der Schleifenneigung- listing [21:](#page-56-0)

- Vorteile
	- **–** Immer legal (außer bei Uberlauf) ¨
	- $-$  Distanzabhängigkeit  $(d_1, d_2)$  wird zu  $(d_1, d_2 + f * d_1)$
	- **–** Dadurch kann die Legalit¨at anderer Transformationen erzeugt werden s. 12-24,12-26
- Nachteile
	- **–** -

```
1 // Abhängigkeitsdistanzen: (1,0), (0,1)2 for i := 2 to n -1
3 for j := 2 to m -1
4 A[i,j] := (A[i -1 ,j]+A[i,j -1] +
           A[i+1 ,j] + A[i, j +1]) / 4
```
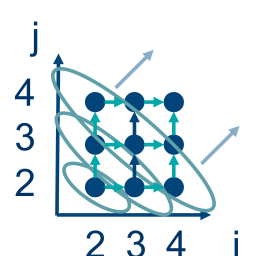

Listing (23) *Loop Skewing* Aufgrund gegebener Abhängigkeitsdistanzen ist also keine der Schleifen parallelisierbar

(a) *Loop Skewing* - Schleifenneigen - Wellenparallelität

Abbildung 29: *Loop Skewing* - Schleifenneigen - Beispiel für Wellenparallelität Hier ist eine wellenförmige Parallelisierung möglich - Entsprechende Umwandlung: fig. [30](#page-58-0)

```
1 // Abhängigkeitsdistanzen: (1,1), (0,1)2 for i := 2 to n -1
3 for j := 2+i to m -1+i
4 A[i,j-i] := (A[i -1 ,j-i] +
           A[i,j -1 -i] + A[i+1 ,j-i] +
           A[i,j+1 -i]) /4
```
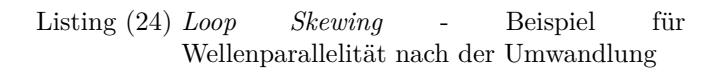

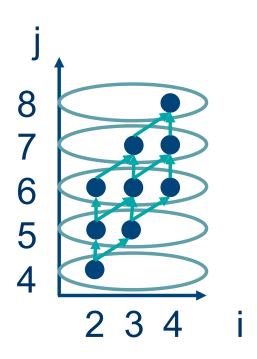

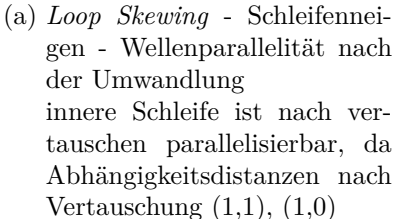

Abbildung 30: *Loop Skewing* - Schleifenneigen - Beispiel für Wellenparallelität nach der Umwandlung - original: fig. [29](#page-57-0) geneigter Iterationsraum, Welle entlang einer Schleife - Beispiel listing [27](#page-60-1)

Lineare Schleifenstrukturierung:

Ist eine Veralgemeinerung von Schleifenvertauschung, Richtungsumkehr und Schleifenneigen und hilft bei gezielter Konstruktion von Restrukturierung. Also man möchte eine bestimmte Restrukturierung vornehmen und versucht diese legal werden zu lassen, indem legale Bedingungen geschaffen werden.

### Matrix *U* - unimodular:

Matrix *U* kann zur Transformation von Indexvektoren verwendet werden. Identitätsmatrix  $(I)$ 

$$
\forall_{ij} u_{ij} \in \mathbb{Z}, U \in \mathbb{Z}^{n \times n}
$$

 $\exists U^{-1}:UU^{-1}=I$  und  $U^{-1}\in\mathbb{Z}^{n\times n}$ 

*U* ist genau dann ganzzahlig invertierbar, wenn  $\exists U^{-1}$  :  $UU^{-1} = I, U^{-1}$  ∈ Z *<sup>n</sup>*×*<sup>n</sup>* ⇔ *detU* ∈ {−1*,* +1} Solche Matrizen heißen *unimodular*. Es gibt drei Zeilentransformationen, die die Unimodularität beibehalten:

- Addition eines ganzzahligen Vielfachen einer Zeile zu einer anderen
- Vertauschung zweier Zeilen
- Multiplikation einer Zeile mit −1

### Legalitätsregel von Restrukturierungen:

Gab es vor der Restrukturierung eine Abhängigkeit zwischen Iteration  $i$  und  $j$ , so muss diese auch im Nachhinein bestehen, also die Iteration *iU* muss vor *jU* ausgeführt werden:  $i\delta j \Rightarrow iU\angle jU$ .

Entsprechend muss für alle Abhängigkeitsdistanzen *d* gelten: 0∠*dU* 

### Schleifenvertauschung: Vertauschungsmatrix:

Eine Schleifenvertauschung lässt sich darstellen als:

 $U =$  $\sqrt{1}$  $\begin{array}{|c|c|} \hline \rule{0pt}{12pt} \rule{0pt}{2.5pt} \rule{0pt}{2.5$ 1 0 1 1 0 1 1  $\setminus$  $\begin{array}{c} \hline \end{array}$  $U^{-1} = U$ , beliebiger Dimension

<span id="page-59-0"></span> // Abhängigkeitsdistanzen  $(0,1)$ ,  $(1, -1)$  **for i** := 2 **to n for j** := 0 **to n** -1  $A[i, j+i] := 0.5*(A[i, j+i-1]+A[i-1, j+i])$ 

Listing 25: Ist Schleifenvertauschung (Loop interchange) in diesem Fall legal?

$$
U = \begin{pmatrix} 0 & 1 \\ 1 & 0 \end{pmatrix}
$$
  
0 $\angle$ (0, 1) $U$  = (1, 0)  
0  $\angle$ (1, -1) $U$  = (-1, 1)*f*

1

1

### Vertauschung ist illegal

Richtungsumkehr - Sonderfall linearer Schleifenrestrukturierung:

 $U =$  $\sqrt{ }$  $\overline{\phantom{a}}$ 1 1 −1 1  $\begin{pmatrix} 1 \end{pmatrix}$  $\setminus$  $U^{-1} = U$ 

```
1 // Abhängigkeitsdistanz: (1, -1)2 for i := 1 to n
3 for j := 1 to n
4 A[i,j] := A[i -1 ,j +1]+1
5
6 // Richtungsumkehr
7 // Abhängigkeitsdistanz: (1,1)8 for i := 1 to n
9 for j := n to 1 by -1
10 A[i,j] := A[i -1 ,j +1]+1
```
Listing 26: Vertauschung wird durch die Richtungsumkehr legal, vorher illegal

Richtungsumkehrmatrix: 
$$
U = \begin{pmatrix} 1 & 0 \ 0 & -1 \end{pmatrix} \Rightarrow 0 \angle (1, -1)U = (1, 1)
$$
  
\nSchleifenneigen:  
\n
$$
U = \begin{pmatrix} 1 & & & \\ & 1 & & \\ & & 1 & \\ & & & 1 & \\ & & & & 1 \end{pmatrix} U^{-1} = \begin{pmatrix} 1 & & & \\ & 1 & & \\ & & 1 & \\ & & & 1 & \\ & & & & 1 \end{pmatrix}
$$

1

```
1 // Abhängigkeitsdistanzen: (0,1), (1,-1)2 for i := 2 to n
3 for j := 0 to n -1
4 A[i,j+i] := 0.5 * (A[i,j+i -1] + A[i -1 ,j+i])
5
6 //Schleifenneigen - Faktor f = 17 // Abhängigkeitsdistanzen: (0,1), (1,0)8 for i := 2 to n
9 for j := i to n
10 A[i,j] := 0.5 * (A[i,j -1] + A[i -1 ,j])
```
Listing 27: Anwendung der Neigungsmatrix - Schleifenneigen

Neigungsmatrix: *U* =  $\begin{pmatrix} 1 & 1 \\ 0 & 1 \end{pmatrix}$ ,  $\Rightarrow 0 \angle (0, 1)U = (0, 1)$  und  $0 \angle (1, -1)U = (1, 0)$ 

```
1 // Abhängigkeitsdistanzen: (0,1), (2, -3), (3, -7)2 for i := 5 to 100
3 for j := 5 to 100
        4 A[i,j] := A[i,j -1] + A[i -2 ,j +3] + A[i -3 ,j +7]
```
Listing 28: Schleifenrestrukturierung - Wird umgeformt zu listing [29](#page-61-0)

Abhängigkeitsdistanzvektoren  $D$ :  $\sqrt{ }$  $\overline{ }$ 0*,* 1 2*,* −3 3*,* −7  $\setminus$ Keine der Schleifen kann parallel ausgeführt

werden und sie sind auch nicht vertauschbar. Gesucht ist also ein  $U^T, U^T D^T = D^T, D^T$ gewisse Bedingungen erfüllt Die Umrechnungen:

$$
\begin{pmatrix} 1 & 0 & | & 0 & 2 & 3 \\ 0 & 1 & | & 1 & -3 & -7 \end{pmatrix}
$$
tauschen der beiden Zeilen  $\begin{pmatrix} 0 & 1 & | & 1 & -3 & -7 \\ 1 & 0 & | & 0 & 2 & 3 \end{pmatrix}$ 

das ist ein illegaler Zustand, aufgrund der negativen Werte in der ersten Zeile, also addiere nun untere Zeile 3 mal auf obere

$$
\begin{pmatrix}\n3 & 1 & | & 1 & 3 & 2 \\
1 & 0 & | & 0 & 2 & 3\n\end{pmatrix}
$$

Der linke Teil ist nun  $U^T$  und der Rechte  $D^T$ <sup>'</sup>, entsprechend ist  $U^{-1} = \begin{pmatrix} 0 & 1 \\ 1 & 1 \end{pmatrix}$ 1 −3  $\setminus$ und die Transformation sieht wie folgt aus *i j*  $\setminus$ =  $\begin{pmatrix} 0 & 1 \end{pmatrix}$ 1 −3  $\bigwedge$  *i*' *j*'  $\setminus$ =  $\int$  *j*' *i*' − 3*j*'  $\setminus$ Und der entstandene Code sieht wie folgt aus

<span id="page-61-0"></span><sup>1</sup> **A**[**j**',**i**' -3**j**'] := **A**[**j**,**i**' -3**j**' -1] + **A**[**j**' -2 ,**i**' -3**j**'+3] + **A**[**j**' -3 ,**i**' -3**j**'+7]

Listing 29: Anpassung der Indices nach Schleifenrestrukturierung - nach listing [28](#page-61-1) komplett dann in listing [30](#page-62-0)

Jetzt noch die Schleifengrenzen mit Fourier-Motzkin anpassen:

$$
\begin{aligned}\n\left(5 \le i \le 100\right) &\Rightarrow \left(5 \le j' \le 100\right) \\
5 \le j \le 100\n\end{aligned}
$$
\n
$$
-\frac{1}{3}(100 - i') \le j' \le -\frac{1}{3}(5 - i')
$$
\n
$$
\max\left(5, \frac{1}{3}(i' - 100)\right) \le j' \le \min\left((100, \frac{1}{3}(i' - 5)\right)
$$
\n
$$
\uparrow \text{ neue Schleifengrenzen für j', nun daraus 4 Ungleichungen für i' bilden:\n\n5 \le 100\n\n5 \le \frac{1}{3}(i' - 5)\n\n\frac{1}{3}(i' - 100) \le 100\n\n\frac{1}{3}(i' - 100) \le \frac{1}{3}(i' - 5)\n\n\Rightarrow 20 \le i' \le 400\n\end{aligned}
$$

```
1 for i' := 20 to 400
2 for j' := \left[ \max \left( 5, \frac{1}{3} (i' - 100) \right) \right] to \left[ \min \left( 100, \frac{1}{3} (i' - 5) \right) \right]3 A[j',i' -3j'] := A[j,i' -3j' -1] + A[j' -2 ,i' -3j'+3] +
                 A[j' -3 ,i' -3j'+7]
```
Listing 30: Anpassung der ganzen Schleife nach Schleifenrestrukturierung - nach listings [28](#page-61-1) and [29](#page-61-0)

*j*'-Schleife ist nun parallelisierbar mit dem Abhängigkeitsdistanzvektor  $\bigg(1,0\bigg)$  $\overline{ }$ 3*,* 2  $\binom{3,2}{2,3}$ 

<span id="page-62-1"></span><sup>1</sup> **for i** := 5 **to** 100 <sup>2</sup> **for j** := 16 **to** 80 <sup>3</sup> **A**[**i**,**j**] := **A**[**i** -2 ,**j** -4] + **A**[**i** -3 ,**j** -6]

Listing 31: Schleifenrestrukturierung - Außere Schleife parallelisieren - Anpassung der ¨ Indices nach listing [32](#page-63-0)

Entsprechender Abhängigkeitsvektor:  $\begin{pmatrix} 2,4 \\ 2,6 \end{pmatrix}$ 3*,* 6  $\setminus$ aus diesem folgen die Umformungen Das swap in der folgenden Berechnung müsste notwendig sein, damit der negative Wert sich auf der Diagonalen befindet.

$$
\begin{pmatrix} 1 & 0 & | & 2 & 3 \ 0 & 1 & | & 4 & 6 \end{pmatrix} \xrightarrow{\text{II-2*I}} \begin{pmatrix} 1 & 0 & | & 2 & 3 \ -2 & 1 & | & 0 & 0 \end{pmatrix} \xrightarrow{\text{swap}} \begin{pmatrix} -2 & 1 & | & 0 & 0 \ 1 & 0 & | & 2 & 3 \end{pmatrix}
$$

Wobei der linke Teil  $U^T$  und der rechte  $D^T$ <sup>\*</sup>, entsprechend ist  $U^{-1} = \begin{pmatrix} 0 & 1 \\ 1 & 2 \end{pmatrix}$  und

$$
\begin{pmatrix} i \\ j \end{pmatrix} = \begin{pmatrix} 0 & 1 \\ 1 & 2 \end{pmatrix} \begin{pmatrix} i^1 \\ j^1 \end{pmatrix} = \begin{pmatrix} j^1 \\ i^1 + 2j^1 \end{pmatrix}
$$
  
1 A[j', i' + 2j'] := A[j' - 2, i' + 2j' - 4] + A[j' - 3, i' + 2j' - 6]

<span id="page-63-0"></span>Listing 32: Anpassung der Indices nach Schleifenrestrukturierung - Außere Schleife ¨ parallelisieren - original: listing [31,](#page-62-1) komplette Schleife: listing [33](#page-63-1)

Schleifengrenzen anpassen mit Fourier-Motzkin:

$$
\begin{aligned}\n\left(5 \le i \le 100\right) &\Rightarrow \left(5 \le j' \le 100\right) \\
16 \le j \le 80\n\end{aligned}
$$
\n
$$
\Rightarrow
$$
\n
$$
5 \le j' \le 100
$$
\n
$$
\frac{1}{2}(16 - i') \le j' \le \frac{1}{2}(80 - i')
$$
\n
$$
\Rightarrow \max\left(5, 8 - \frac{i'}{2}\right) \le j' \le \min\left(100, 40 - \frac{i'}{2}\right)
$$
\n
$$
\uparrow \text{ Schleifengrenzen für j', nun daraus 4 Ungleichungen für i' bilden:\n
$$
5 \le 100
$$
\n
$$
5 \le 50 - \frac{i'}{2}
$$
\n
$$
8 - \frac{i'}{2} \le 100
$$
\n
$$
8 - \frac{i'}{2} \le 40 - \frac{i'}{2}
$$
\n
$$
\Rightarrow -184 \le i' \le 70
$$
$$

<span id="page-63-1"></span><sup>1</sup> **for i**' := -184 **to** 70 2 **for**  $j' := \left[ \max \left( 5, 8 - \frac{i'}{2} \right) \right]$  **to**  $\left[ \min \left( 100, 40 - \frac{i'}{2} \right) \right]$ <sup>3</sup> **A**[**j**',**i**'+2**j**'] := **A**[**j**' -2 ,**i**'+2**j**' -4] + **A**[**j**' -3 , **i**'+2**j**' -6]

Listing 33: Anpassung der gesamten Schleife nach Schleifenrestrukturierung - Außere Schleife parallelisieren - nach listings [31](#page-62-1) and [32](#page-63-0)

<span id="page-63-2"></span>mit neuem Abhängigkeitsvektor  $\begin{pmatrix} 0,2 \\ 0,2 \end{pmatrix}$ 0*,* 3  $\setminus$ also ist die äußere Schleife nun parallelisierbar 12-52ff

# <span id="page-64-0"></span>**13 Abbildungsverzeichnis**

# **Abbildungsverzeichnis**

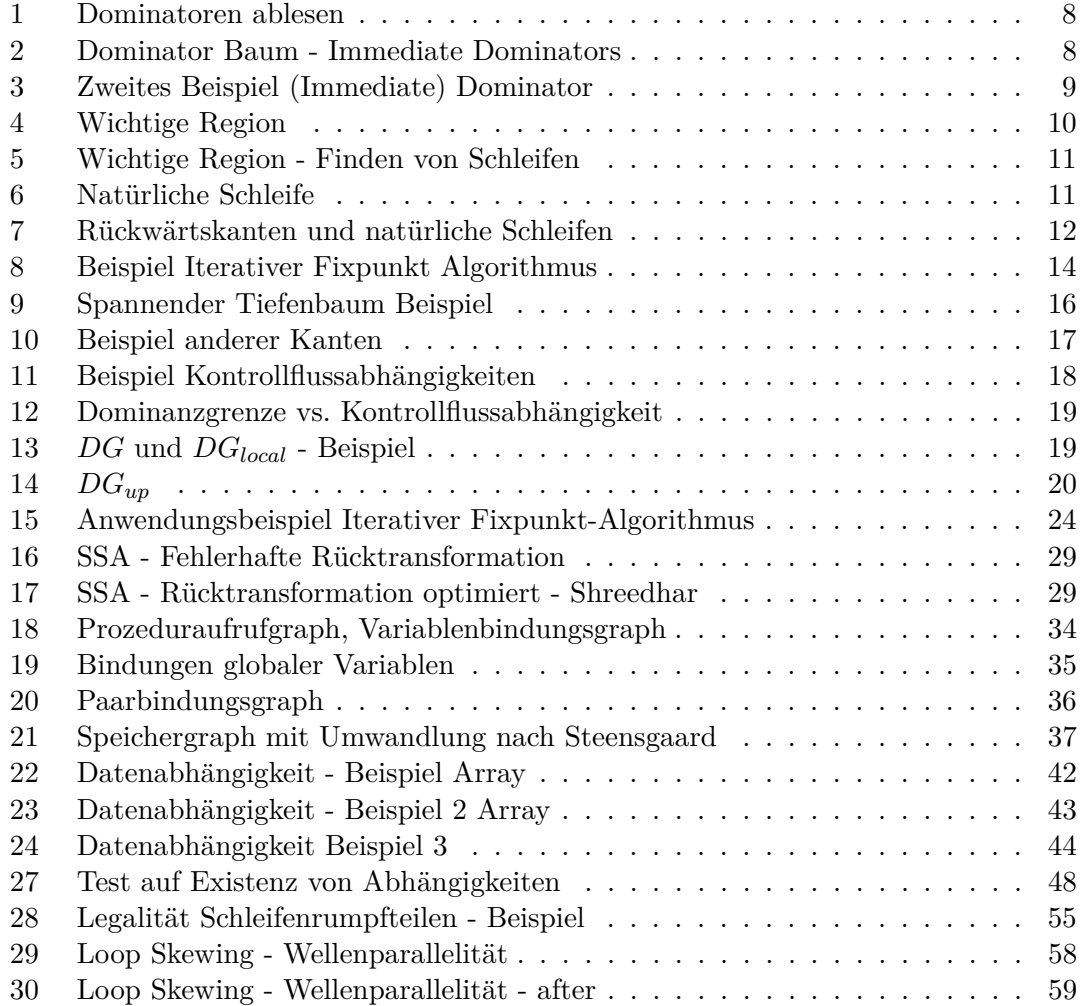

# <span id="page-65-0"></span>**14 Tabellenverzeichnis**

# **Tabellenverzeichnis**

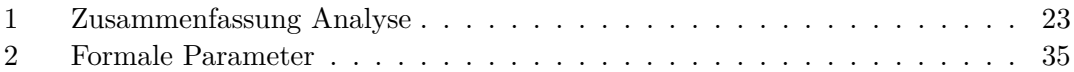

# <span id="page-66-0"></span>**15 Listingverzeichnis**

# **List of Listings**

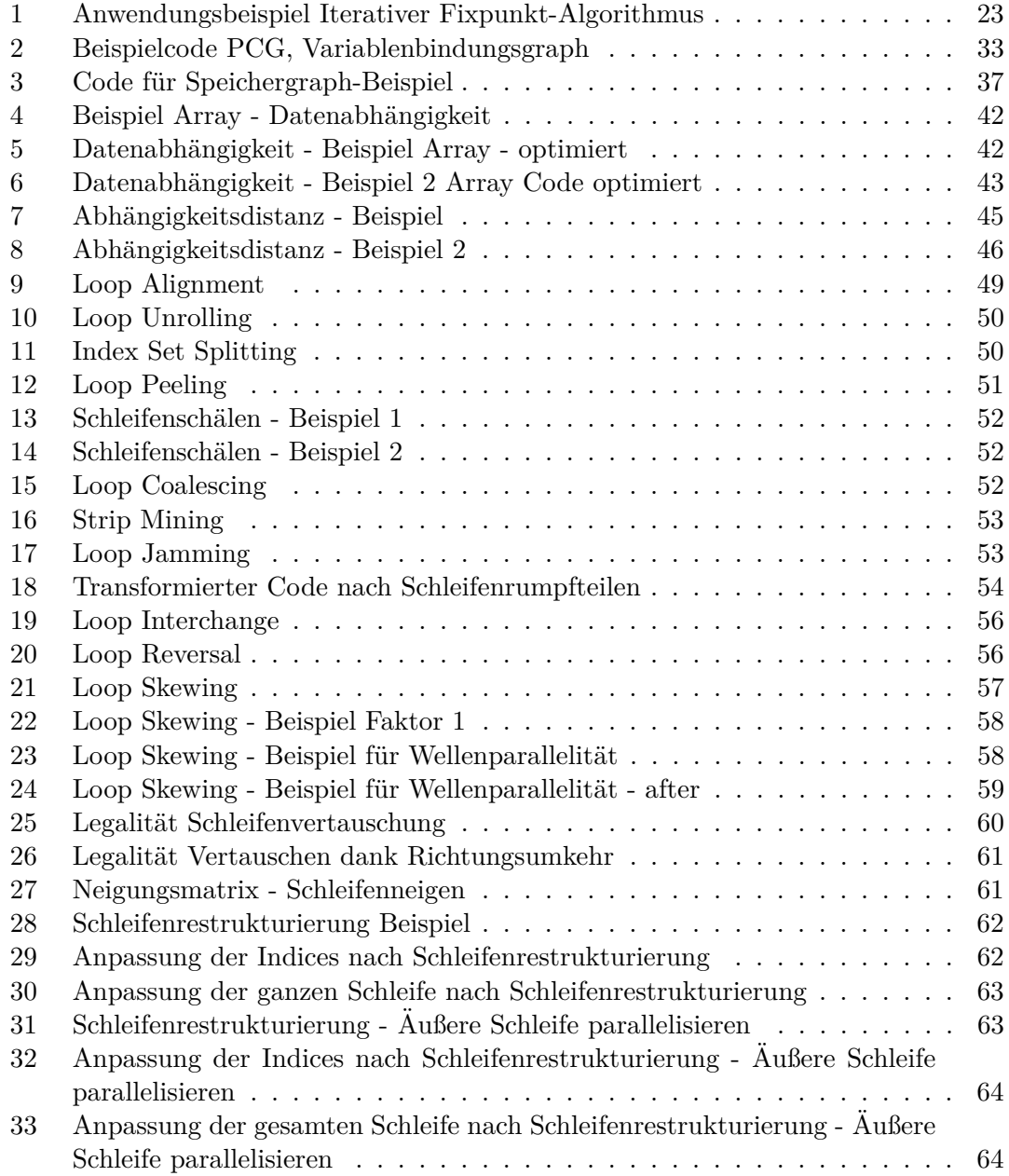

# **Liste der noch zu erledigenden Punkte**

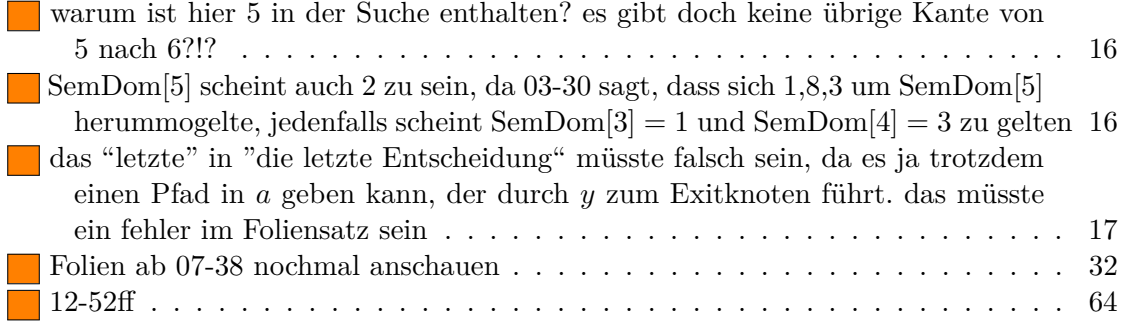